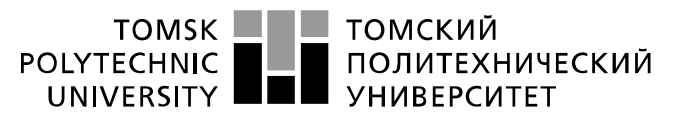

Министерство науки и высшего образования Российской Федерации федеральное государственное автономное образовательное учреждение высшего образования «Национальный исследовательский Томский политехнический университет» (ТПУ)

Школа Инженерная школа ядерных технологий Направление подготовки 14.03.02 Ядерные физика и технологии Отделение школы (НОЦ) Отделение ядерно-топливного цикла

# **БАКАЛАВРСКАЯ РАБОТА**

#### **Тема работы Разработка основных узлов установки для изучения сорбции и десорбции водорода пористыми материалами**

УДК 661.961.081-026.564.3

Студент

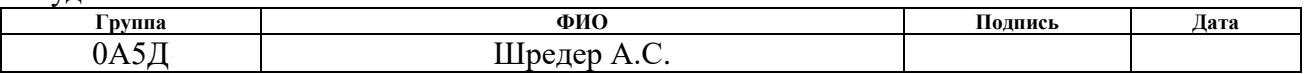

Руководитель ВКР

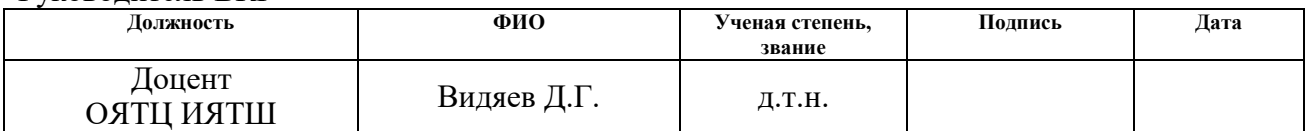

#### **КОНСУЛЬТАНТЫ ПО РАЗДЕЛАМ:**

По разделу «Финансовый менеджмент, ресурсоэффективность и ресурсосбережение»

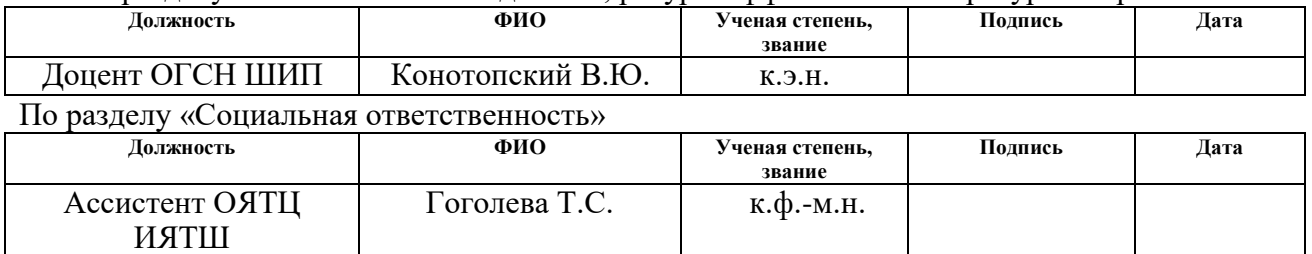

#### **ДОПУСТИТЬ К ЗАЩИТЕ:**

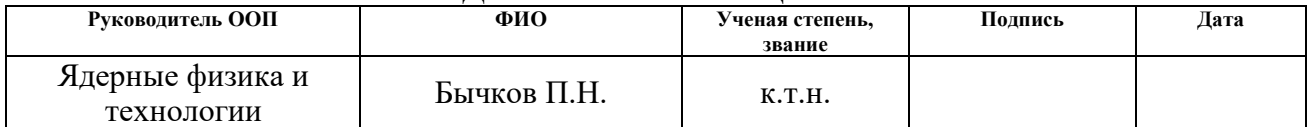

# Планируемые результаты обучения

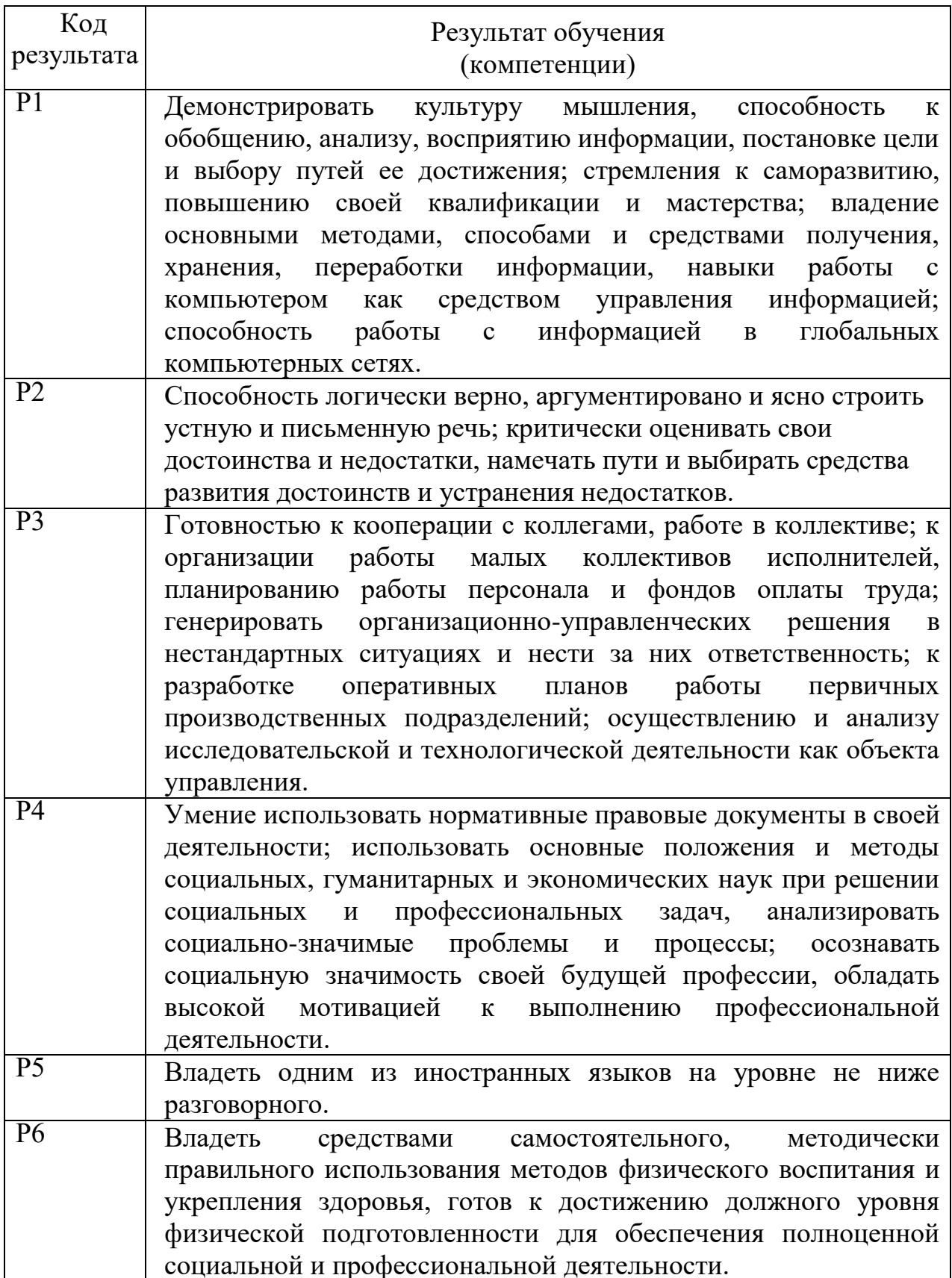

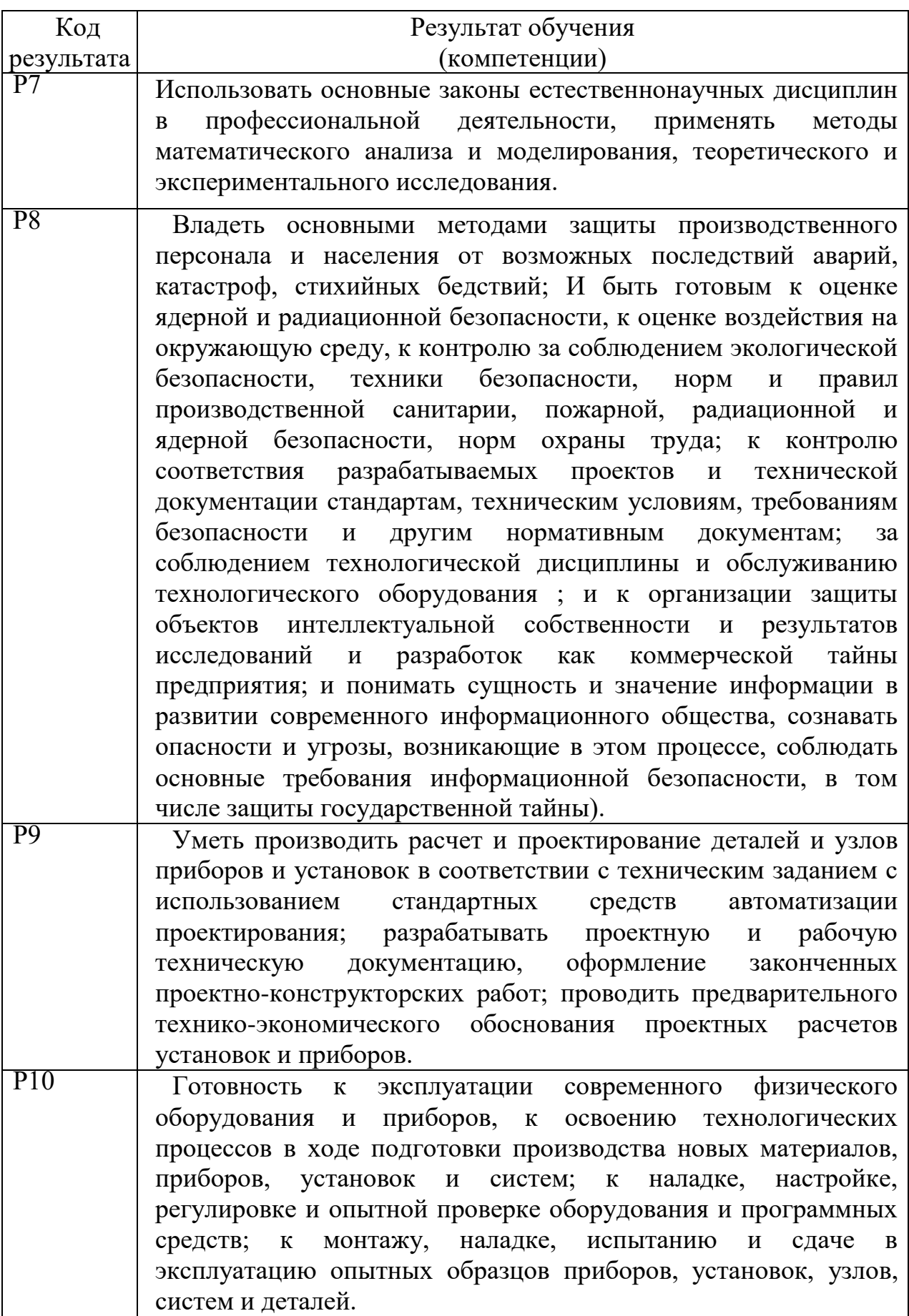

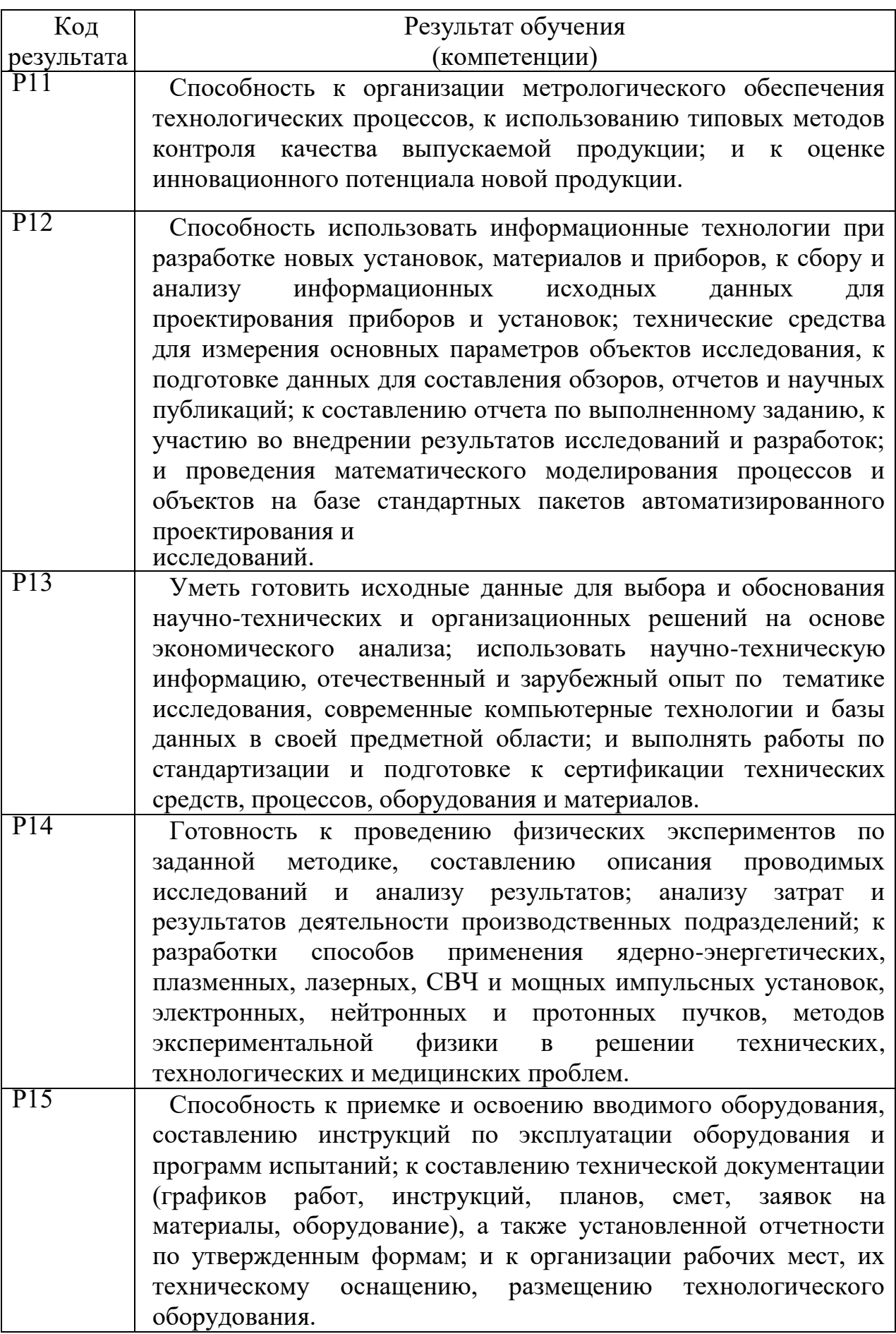

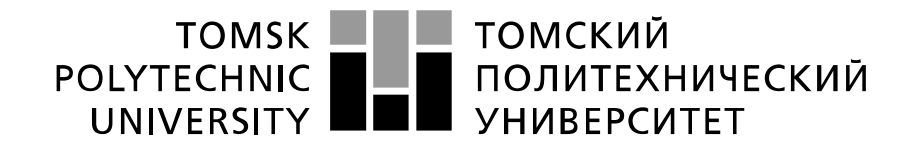

#### Министерство науки и высшего образования Российской Федерации федеральное государственное автономное образовательное учреждение высшего образования «Национальный исследовательский Томский политехнический университет» (ТПУ)

Школа Инженерная школа ядерных технологий Направление подготовки 14.03.02 Ядерные физика и технологии Отделение школы (НОЦ) Отделение ядерно-топливного цикла

> УТВЕРЖДАЮ: Руководитель ООП  $\frac{22.04.2019}{\text{(Jara)}} \frac{\text{B្44KOB} \prod. \text{H}}{(\Phi. \text{M.O.})}$  $(Подпись)$   $(Дата)$

#### **ЗАДАНИЕ**

#### **на выполнение выпускной квалификационной работы**

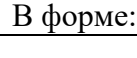

#### Бакалаврской работы

(бакалаврской работы, дипломного проекта/работы, магистерской диссертации)

Студенту:

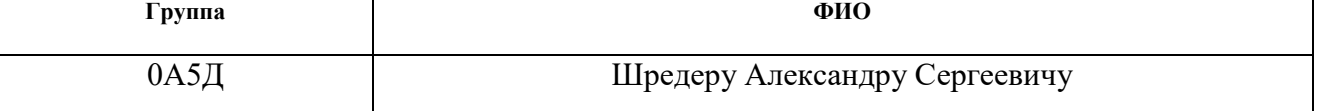

Тема работы:

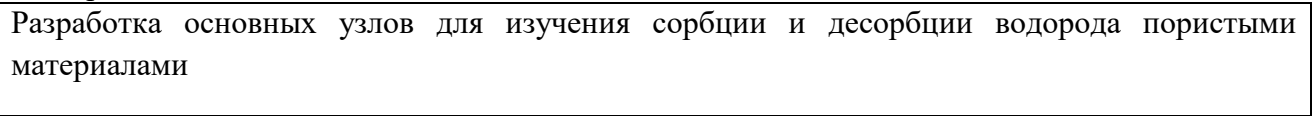

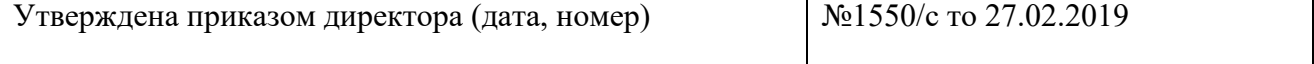

Срок сдачи студентом выполненной работы:

#### **ТЕХНИЧЕСКОЕ ЗАДАНИЕ:**

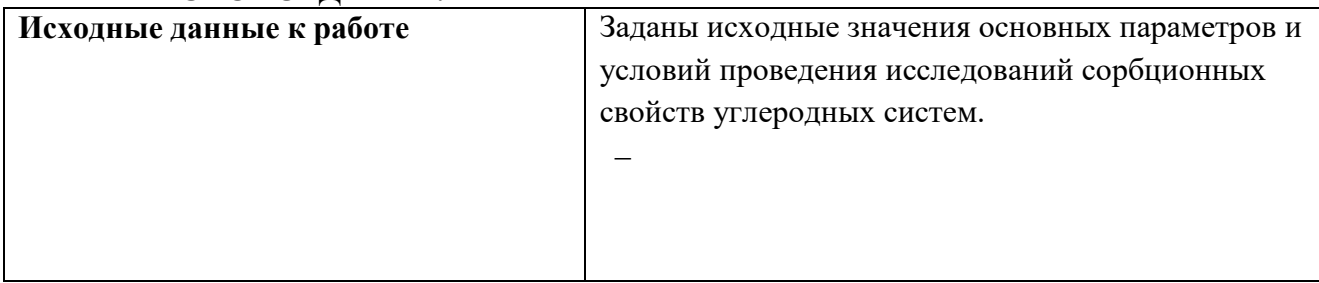

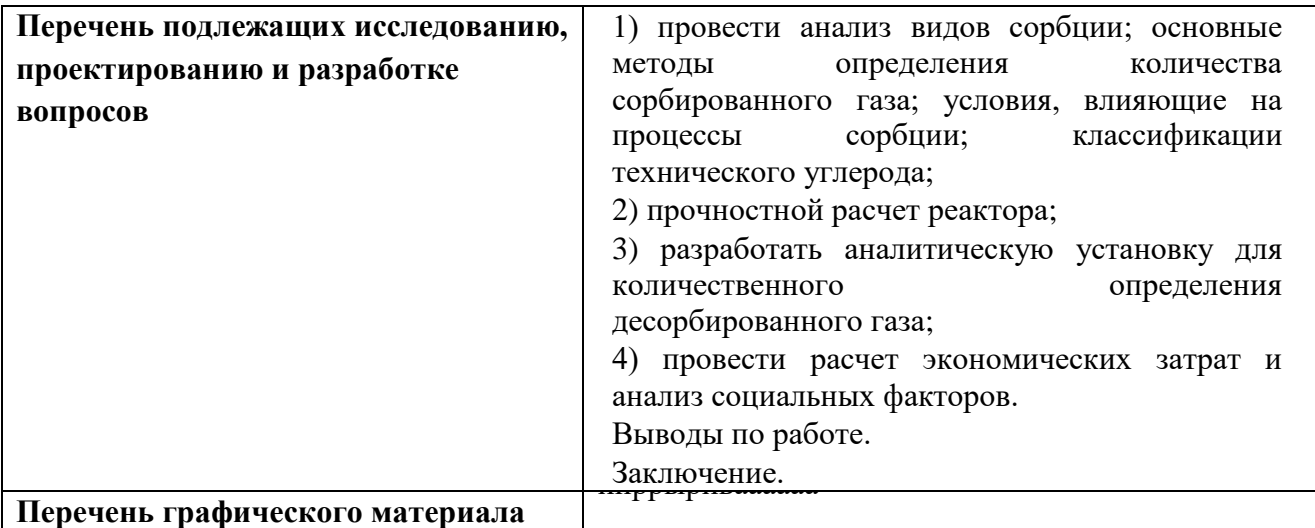

# **Консультанты по разделам выпускной квалификационной работы**

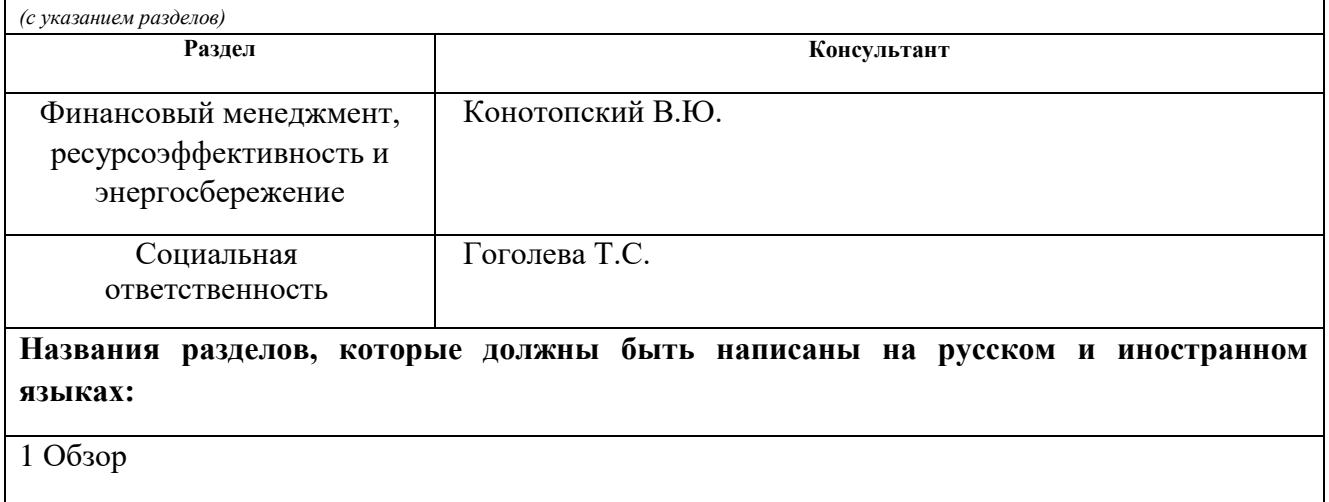

2 Основная часть

3 Финансовый менеджмент, ресурсоэффективность и энергосбережение

4 Социальная ответственность

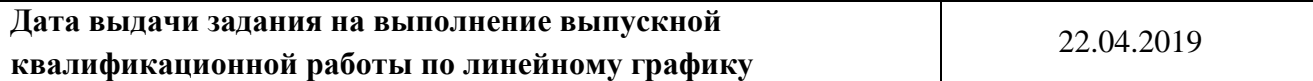

#### **Задание выдал руководитель**

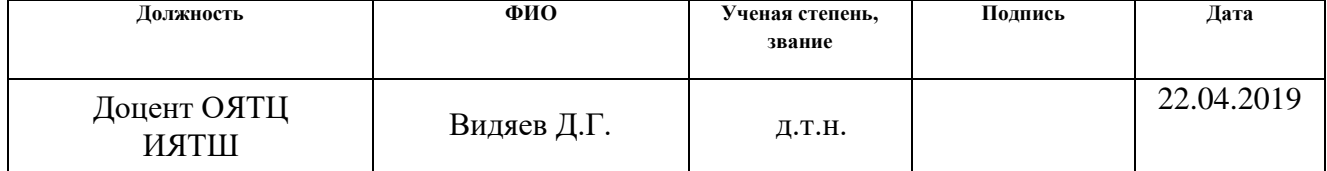

# **Задание принял к исполнению студент:**

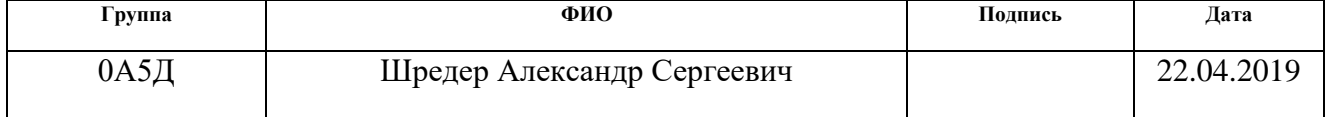

# **ЗАДАНИЕ ДЛЯ РАЗДЕЛА «ФИНАНСОВЫЙ МЕНЕДЖМЕНТ, РЕСУРСОЭФФЕКТИВНОСТЬ И РЕСУРСОСБЕРЕЖЕНИЕ»**

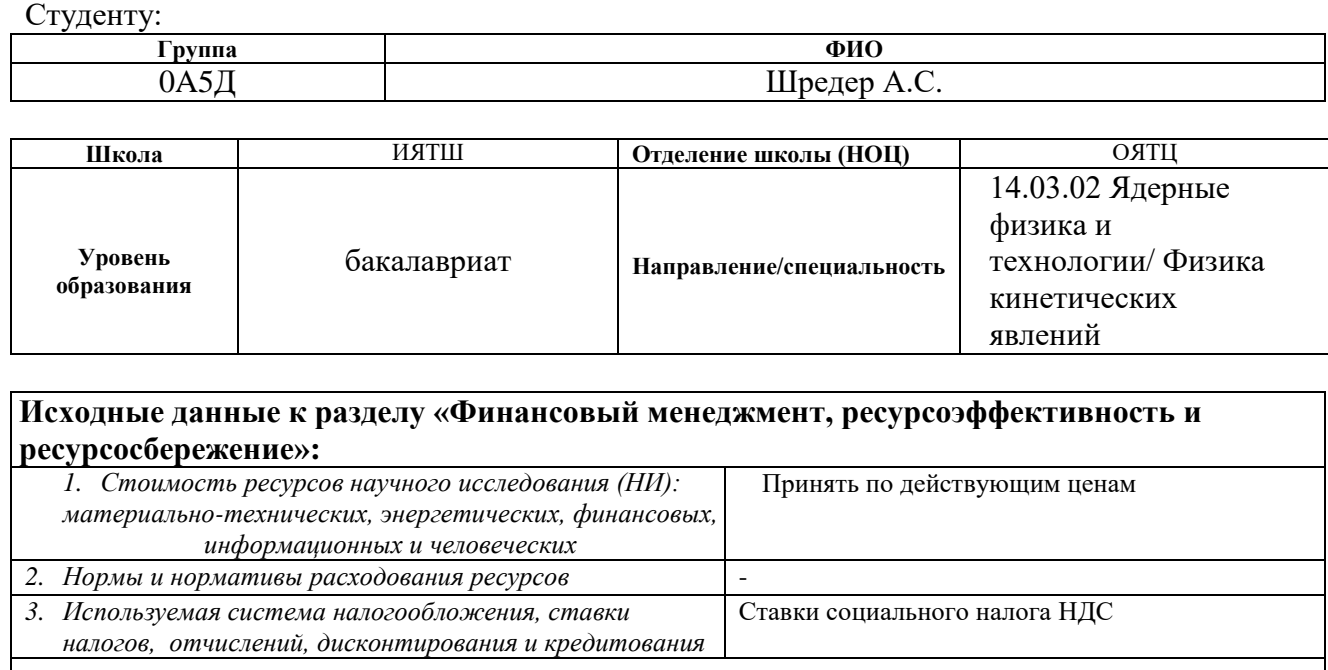

# **Перечень вопросов, подлежащих исследованию, проектированию и разработке:**

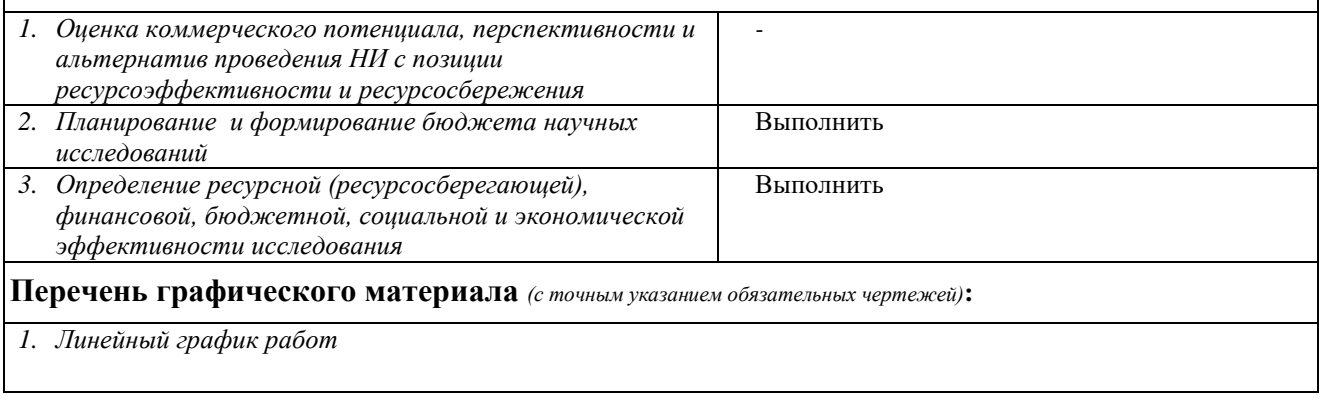

#### **Дата выдачи задания для раздела по линейному графику**

#### **Задание выдал консультант:**

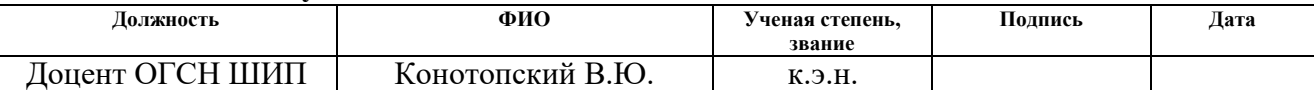

#### **Задание принял к исполнению студент:**

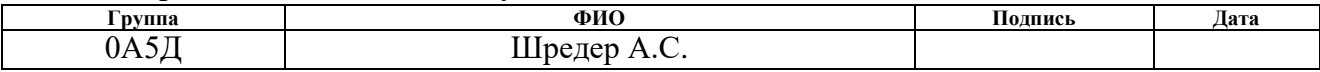

# **ЗАДАНИЕ ДЛЯ РАЗДЕЛА «СОЦИАЛЬНАЯ ОТВЕТСТВЕННОСТЬ»**

Студенту:

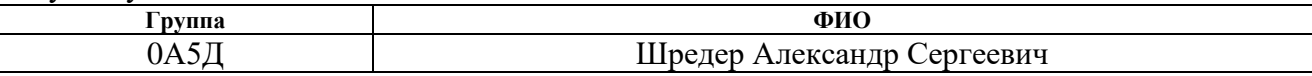

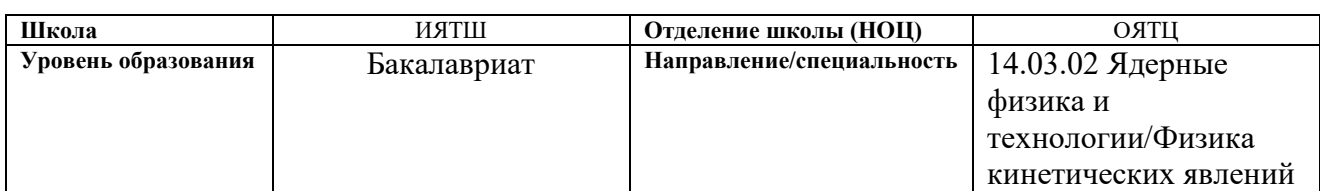

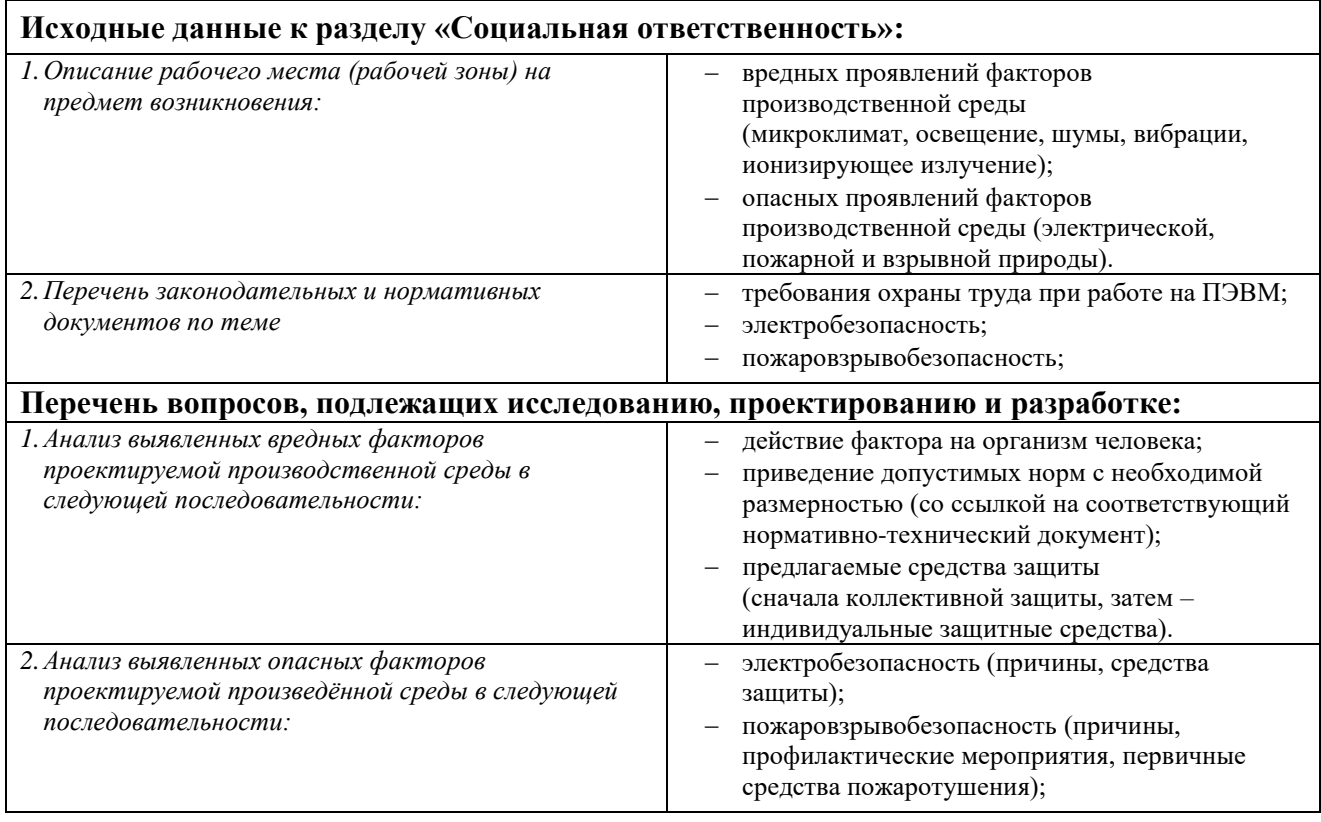

# **Дата выдачи задания для раздела по линейному графику**

#### **Задание выдал консультант:**

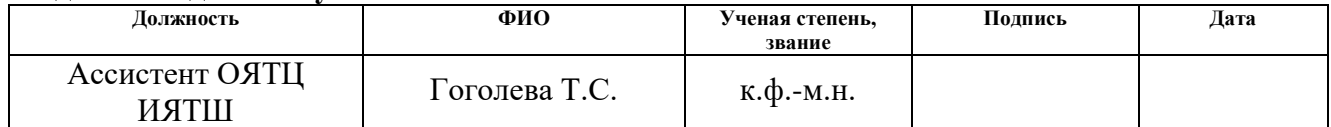

#### **Задание принял к исполнению студент:**

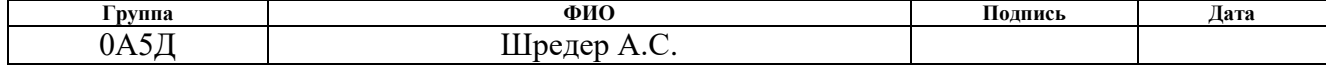

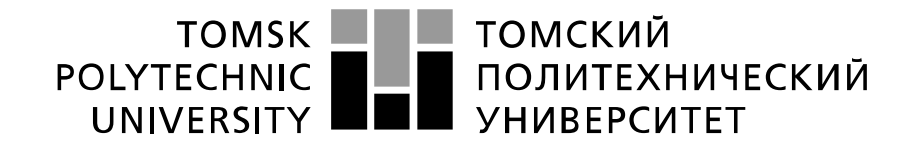

#### Министерство науки и высшего образования Российской Федерации федеральное государственное автономное образовательное учреждение высшего образования «Национальный исследовательский Томский политехнический университет» (ТПУ)

Школа Инженерная школа ядерных технологий

Направление подготовки (специальность) 14.03.02. Ядерные физика и технологии Уровень образования высшее

Отделение школы (НОЦ) Отделение ядерно-топливного цикла

Период выполнения (весенний семестр 2018 /2019 учебного года)

Форма представления работы:

Бакалаврская работа

(бакалаврская работа, дипломный проект/работа, магистерская диссертация)

#### **КАЛЕНДАРНЫЙ РЕЙТИНГ-ПЛАН выполнения выпускной квалификационной работы**

Срок сдачи студентом выполненной работы: 01.06.2019

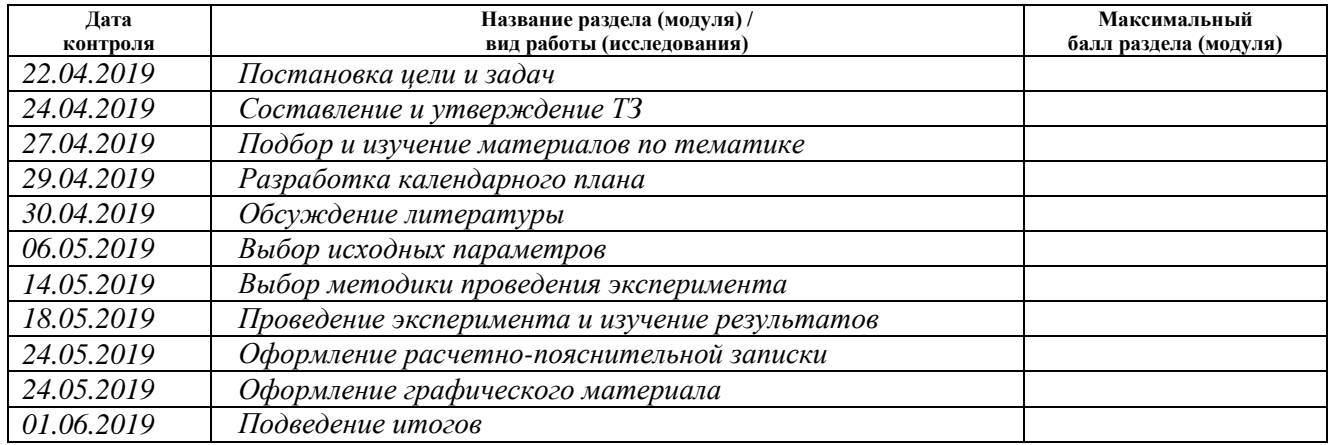

#### **СОСТАВИЛ:**

#### **Руководитель ВКР**

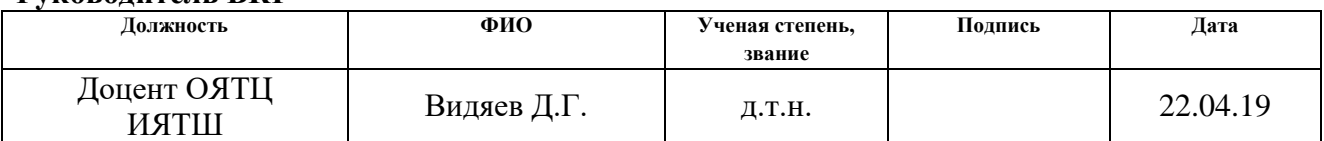

#### **СОГЛАСОВАНО: Руководитель ООП**

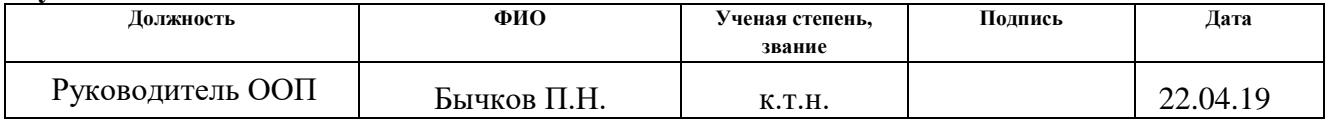

#### **Реферат**

Выпускная квалификационная работа 64 с., 12 рис., 14 табл., 29 источников.

Ключевые слова: Сорбция, реактор, технический углерод, волюметрическая установка, хлорид натрия.

Объектами исследования являются основные узлы установки для изучения сорбции и десорбции.

Цель работы – Разработка основных узлов установки для изучения сорбции и десорбции водорода пористыми материалами.

В процессе выполнения бакалаврской работы проводился прочностной расчет реактора и разработка установки для количественного измерения десорбированного газа волюметрическим методом; произведён расчёт финансовой составляющей работы; описаны внешние факторы, влиявшие на выполнение работы.

В результате исследования спроектирован реактор для изучения сорбционной способности пористого материала и произведён его прочностной расчет в программе Inventor и разработана волюметрическая установка для измерения количества десорбированого газа, а также выбрана жидкость с наименьшим коэффициентом поглощения.

# **Оглавление**

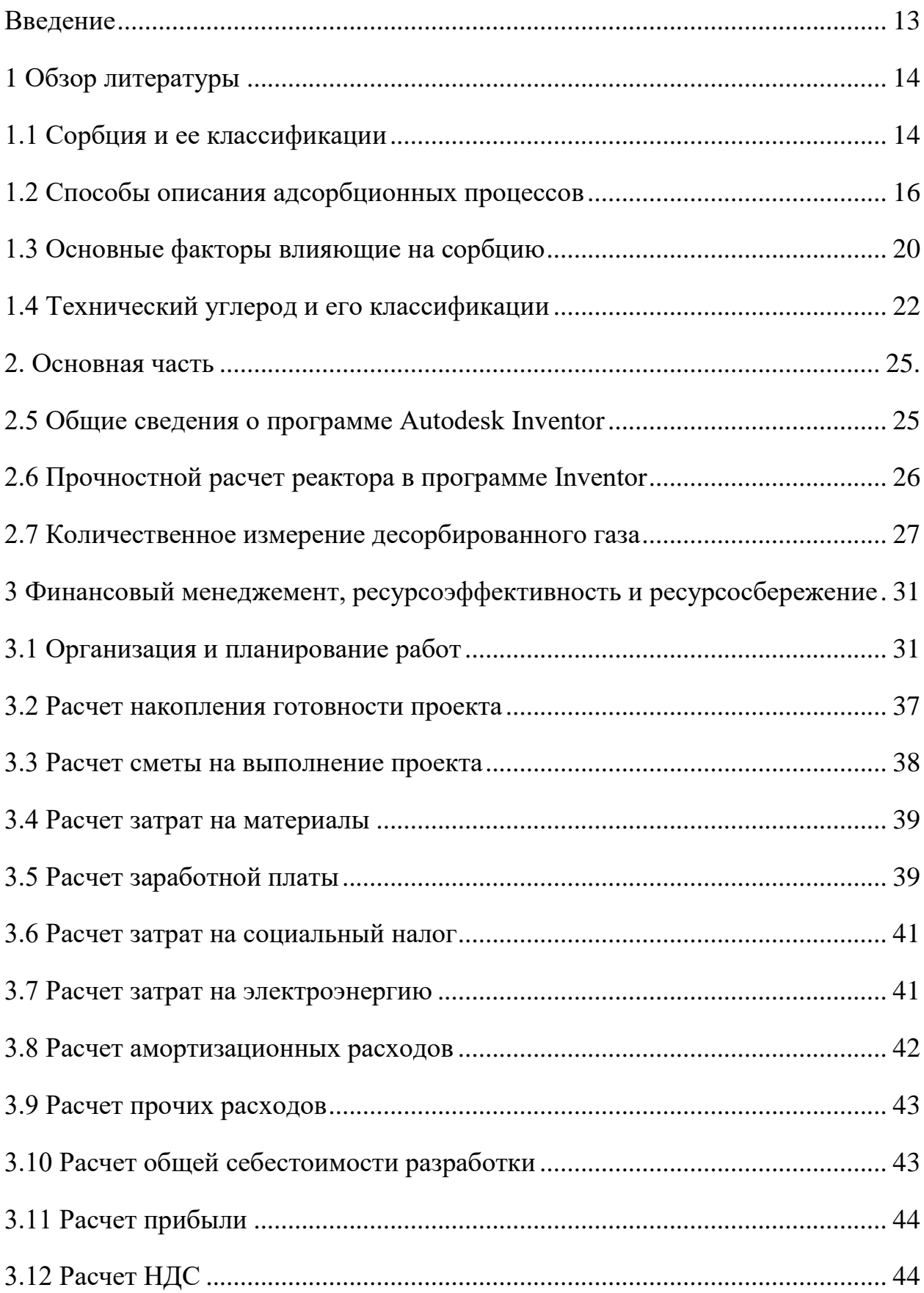

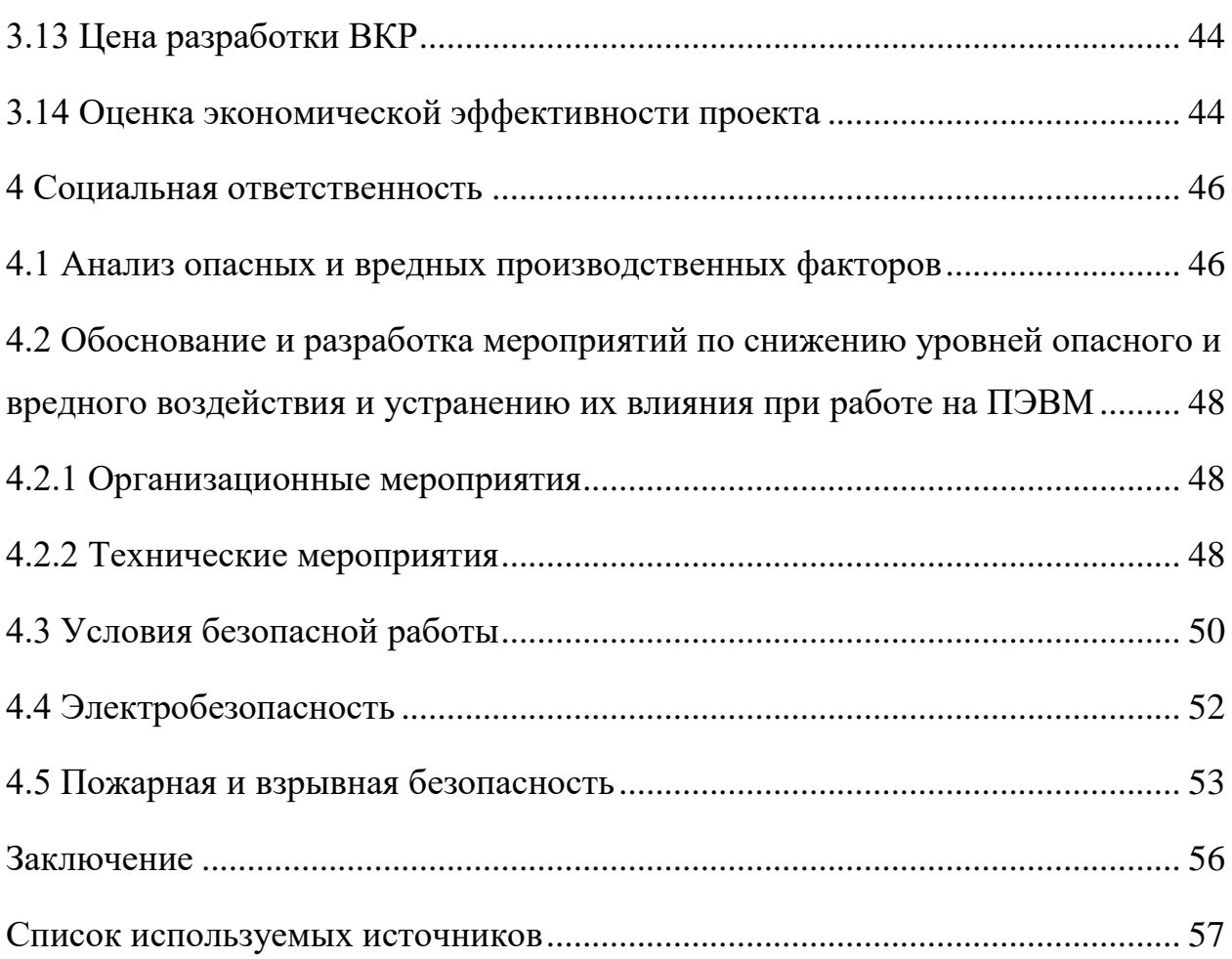

#### **Введение**

Процессы сорбции и десорбции нашли широкое применение в промышленности. Они играют существенную роль в процессах сушки различных материалов, разделения сложных газовых и жидких смесей, крашения и протравливания, регенерации гетерогенных катализаторов, обеспечивают нормальную работу адсорбционных насосов, лежат в основе процессов рекуперации.

Существует множество различных материалов, которые используют в качестве сорбентов. Одни из таких – материалы на основе углерода. Углеродные материалы обладают рядом преимуществ. Они имеют относительно низкую цену, проявляют хорошие сорбционные показатели, широко распространены в окружающей среде и поэтому очень доступны.

В зависимости от изменения концентрации углерода в исходном материале, также будут меняться его сорбционные свойства. Поэтому актуальной является задача поиска углеродных материалов, проявляющих наибольшие сорбционные свойства.

Целью данной работы является разработка основных узлов установки для изучения сорбции и десорбции водорода пористыми материалами.

Для достижения поставленной цели решались следующие задачи:

1. обзор и анализ видов сорбции; количественные способы описания сорбции; основные факторы влияющие на интенсивность сорбции;

2. прочностной расчет реактора;

3. количественное определение десорбируемого газа.

4. провести расчет экономических затрат и анализ социальных факторов.

13

### **1. Обзор литературы**

#### **1.1 Сорбция и ее классификации**

Любое поглощение веществ твердыми или жидкими телами, называется сорбцией. Поглощенное вещество называют сорбатом, а поглощающее вещество называют сорбентом [1].

Сорбция основана на взаимодействии физических и химических процессов. Сорбционные процессы делятся на два типа по способу поглощения сорбата: абсорбцию и адсорбцию.

Адсорбция — это процесс поглощение вещества, происходящий только на поверхности. Если бы поверхность поглощающего вещества была бы без пор (гладкой) то процесс сорбции закончился сразу.

Адсорбция газа всегда характеризуется такими признаками как:

- 1) Сравнительно большой скоростью;
- 2) Обратимостью;
- 3) Уменьшением абсорбции с повышением температуры.

Абсорбция — это процесс поглощения газа всем объемом жидкого или твердого тела. В связи с тем, что диффузия в твердых телах протекает очень медленно, поэтому скорость сорбции в твердых телах значительно медленней чем в жидких.

При этом различают физическую адсорбцию и хемосорбцию. Физическая адсорбция обуславливается только силами Ван-дер-Ваальса и не зависит от природы вещества. Такой процесс всегда обратим, а повышение температуры приводит к уменьшению сорбционной способности.

Химическая адсорбция характеризуется тем, что возникает химическая связь, изменяющая природу сорбированной молекулы. Она основывается на протекания химических реакций, которые возникают между молекулами сорбата и сорбента и чаще всего она не обратима.

Оба данных процесса имеют характерные практические различия:

1) Физическая адсорбция протекает только при температурах близких к точке кипения, а хемосорбция протекает при температурах гораздо выше температуры кипения [2,3].

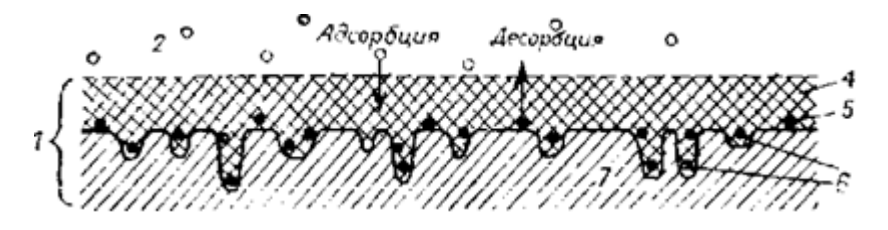

Рисунок 1.1 – Схема процесса адсорбции: 1 – адсорбат; 2 – газовая или жидкая фаза; 3 – адсорбтив; 4 – поверхностная пленка; 5 – адеорбат; 6 – активные центры; 7 – адсорбент

2) Существует закономерность, что хемосорбция протекает с большой скоростью при повышении температуры, а физическая адсорбция протекает быстрее при низких температуры.

3) Существует следующая закономерность, хемосорбция протекает с достаточно быстрой скоростью при повышении температуры, а физическая адсорбция наоборот протекает быстрее при понижении температуры.

4) При физической адсорбции всегда происходит выделение тепла, приближенно равный теплоте конденсации. Теплота реакции в процессах хемосорбции заметно выше и составляет обычно 10 – 60 кДж/моль.

5) При физической адсорбции может образовываться до нескольких адсорбционных слоев на поверхности адсорбента. Хемосорбция образуется всегда в один слой.

### **1.2 Способы описания адсорбционных процессов**

Одним из способов описания адсорбционных процессов является экспериментальные изотермы. Это способ состоит в измерении количества десорбированного газа или измерение убыли исходного катализатора, а также на различных методах измерений значений количества адсорбата на поверхности адсорбента, например, волюметрический метод, гравиметрическ и й метод, и др.

Существует шесть основных типов изотерм адсорбции:

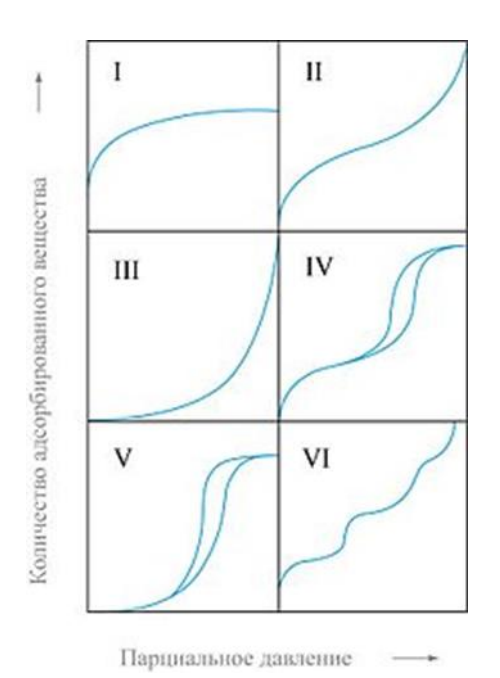

Рисунок 1.2 – Основные типы изотерм

Тип I характерен для микропористых твёрдых тел с относительно малой долей внешней поверхности. Тип II указывает на полимолекулярную адсорбцию на непористых или макропористых адсорбентах. Тип III характерен для непористых сорбентов с малой энергией взаимодействия адсорбентадсорбат. Типы IV и V аналогичны типам II и III, но для пористых адсорбентов. Изотермы типа VI характерны для непористых адсорбентов с однородной поверхностью [4].

Объемный и весовой способ измерения связан с построением изотер адсорбции и по ним определяют количественно сорбционные показатели адсорбента. Количество адсорбирующегося газа определяют по количеству объема выделившегося газа или уменьшению объема адсорбента (объемный метод) или по привесу образца (весовой метод) [5].

Затем полученные результаты подставляют в уравнение БЭТ (Брунауэра, Эммета и Теллера):

$$
\frac{P}{a(P_s - P)} = \frac{1}{X_m c} + \frac{C - 1}{X_m c} * \frac{P}{P_s}
$$
(1.1)

Где Р - давление, при котором измеряют количество адсорбированного вещества, мм. рт. ст.;  $P_s$ , - давление насыщенных паров; а - масса или объем адсорбата г или мл; х<sub>m</sub>- искомое значение массы или объема адсорбата, г или мг; С -константа.

Затем строят график, на оси абсцисс откладывают относительные давления  $P/P_s$ , а по оси ординат  $P/a(P_s - P)$ . Искомая величина х входит в тангенс наклона прямой и величину отрезка ординаты:

$$
tg\alpha = \frac{c-1}{xc}, b = \frac{1}{xc}
$$
\n(1.2)

Отсюла:

$$
x = \frac{1}{tg\alpha + b} \tag{1.3}
$$

Далее идет этап построения графика. Необходимым условием должно быть, чтоб полученные точки охватывали интервал относительных давлений, от  $0.05$  до  $0.35$ 

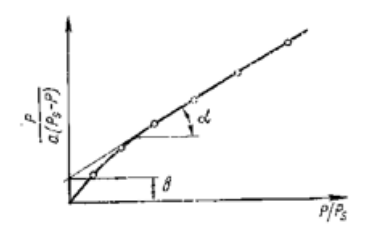

Рисунок 1.3 - изотерма адсорбции

Окончательно поверхность навески катализатора вычисляют по формулам:

Для объемного метода

$$
s = \frac{x}{22400} * N_A * A_m * 10^{-20}
$$
 (1.4)

Для весового метода

$$
s = \frac{x}{M} * N_A * A_m * 10^{-20}
$$
 (1.5)

Где  $M -$  молекулярный вес адсорбента;  $N_A$  -число Авагадро (6,02 \*  $10^{23}$ );  $A_m$  -элементарная площадка, занимая молекулой адсорбата  $\rm \AA^2$  [6]. Объемный метод:

Схема установки для определения количества десорбированного газа данным методом может выглядеть следующим образом:

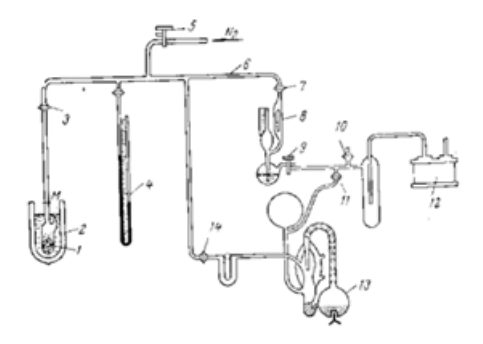

Рисунок 1.4 – схема установки для измерения объёма выделившегося газа волюметрическим способом: 1 – ампула с анализируемым веществом; 2 – сосуд

Дьюара; 3,5,7,9,10,11,14 – клапаны; 4 – манометр; 6 – гребенка; 8 – манометр Мак – Леода; 12 – форвакуумный насос; 13 – диффузионный насос

Важнейшими частями такой установки являются калибровочная ампула, манометр и система для создания вакуума. Перед измерением сначала проводят калибровку, а только затем опыт.

Затем систему вакуумируют и переходят непосредственно к опыту. Когда вакуум в системе достигнет  $10^{-4}$  ммрт.ст., после откачки отключают насосы, и ампулу с исследуемым материалом помещают в сосуд Дьюара и охлаждают его. Затем ждут, когда исследуемый образец достигнет нужную температуру.

Следующим этапом идет непосредственное измерение адсорбции: открывают кран и часть адсорбированного газа попадает в гребенку. Измерив давление, открывают кран. При этом давление постепенно уменьшается так, как часть газа адсорбируется катализатором. Когда давление достигнет равновесия определяют его значение и затем, отсоединив ампулу от гребенки, впускают новую порцию газа и повторяют все эти этапы.

Затем вычисляют объем адсорбированного вещества, использую уравнение Клайперона —Менделеева. Полученные экспериментальное данные используют для построения изотерм адсорбции и графических расчетов объема азота (х) [7].

Весовой метод: основан на взвешивание исследуемого материала, находящегося в адсорбционной среде. Схема для определения количества адсорбированного газа может выглядеть следующим образом:

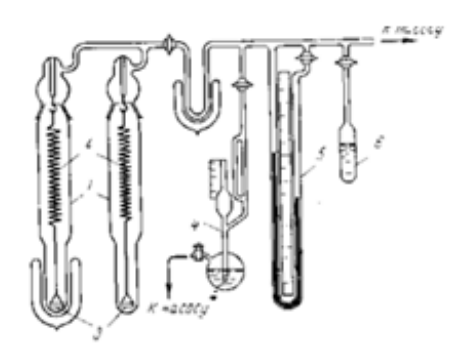

Рисунок 1.5 - схема установки для измерения объёма выделившегося газа весовым способом: 1 – колонка с пружинными весами; 2 – спирали весов; 3 – чашка с образцами; 4 – манометр; 5 – манометр; 6 – ампула с адсорбентом

Основными ее частями являются высоковакуумная адсорбционно-весовая система, пружинные веса, катетометр.

Перед измерением проводят тренировку образцов под нагревом. Воздух откачивают с помощью форвакуумного насоса. После тренировки устанавливают термостаты для выдерживания при постоянной температурой.

Затем проводят абсорбцию и затем вычисляют поверхность катализатора по формуле (2) [8].

### **1.3 Основные факторы, влияющие на сорбцию**

Влияние температуры. Так как физическая и химическая адсорбция это процессы, происходящие с выделением тепла, то равновесное содержание адсорбированного вещества всегда будет снижаться при возрастании температуры.

Влияние температуры на количество адсорбированного водорода на смешанном катализаторе показано на рис.5.

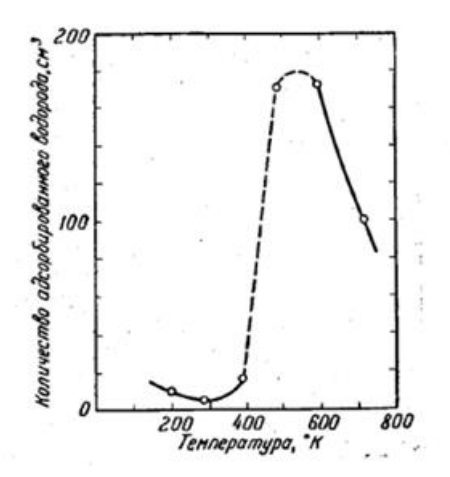

Рисунок 1.6 – адсорбция водорода на смешанном катализаторе (Mg–  $Cr<sub>2</sub>O<sub>2</sub>$ )

Физическая адсорбция протекает легко, поэтому равновесное состояние устанавливается даже при низких температурах. Хемосорбция наоборот возрастает с повышением температуры так, как она связанна с энергией активации, но равновесное состояние тоже устанавливается медленно.

Так при -78 °С происходит физическая адсорбция — количество адсорбированного вещества незначительно, равновесное состояние устанавливается быстро. Также при этой температуре присутствует

хемосорбция, но она незначительно мала. При 100 °С количество физически адсорбированного газа равно нулю. Количество адсорбированного вещества и скорость адсорбции увеличиваются при дальнейшем росте температуры до 300 °С. При более высоких температурах происходит разрыв связей между водородом и расположенными на поверхности молекулами твердой фазы, что и приводит к резкому снижению количества адсорбированного водорода [9].

Влияние давления. При физической адсорбции давление оказывает влияние на равновесие. При снижении давления система возвращается в исходное состояние. Хемосорбция напротив, почти не зависит от давления. Но скорость адсорбции в обоих случаях возрастает с увеличением давления.

Влияние поверхности. Для физической адсорбции важна лишь ее поверхность, но химическая адсорбция— весьма специфичный процесс. Ее сравнивают в общем с обычной реакцией. На нее оказывают влияние физическое состояние поверхности и ее химический состав. Поверхность катализаторов неоднородна и это доказывается тем, что теплота постепенно снижается по мере протекания хемосорбции. Поверхности состоят из атомов различной насыщенности. Атомы, расположенные у краев кристаллов, трещин и выступов, менее насыщены и, более активны. В настоящее время существует несколько теорий поверхностной активности. Согласно одной из теорий, активность возникает из-за дефектов в кристаллической решетке. Активность катализаторов можно увеличить с помощью добавления небольших добавок (промоторы). Они проникают в кристаллическую решетку катализатора и вызывают деформации и внутренние напряжения в решетки [10].

Известно, что хемосорбция протекает только на определенных участках поверхности. Эти участки называют активными центрами или активными точками [11].

21

#### **1.4 Технический углерод и его классификации**

Технический углерод – это углеродистые материалы, образованный при сгорании или разложении углеводородов.

Различают технический углерод по способу получения.

Печной – это способ получения основан на сгорание всего углеродного сырья в закрытых печах, и дальнейшего синтезирования технического углерода из паров отходящего газа при его охлаждении.

Ламповый – этом способ получения технического углерода основан на нагреве углеродосодержащих материалов в специальных печах, в которых присутствует наружный надув воздуха, и его дальнейшем охлаждении. Из отходящих газов отбирают углерод.

Термический – этот способ получения основан на получение технического углерода в двух реакторах объемного типа, при попеременном нагревание и охлаждении обоих.

Канальный – этот способ получения основан на соприкосновении нагретого углеродосодержащего материала с охлаждённым металлом. В последствии соприкосновения происходит процесс окисления с выделением углерода.

Существует несколько классификаций технического углерода, но в России, наиболее применяемые является две: ГОСТ 7885 и стандарт американского общества испытания материалов ASTM D1765 [12,13].

Согласно ГОСТу, установлены 10 марок технического углерода. Существуют разновидности в зависимости от способа получения, маркам присвоены индексы «П», «К», «Т». Данные марки приведены в следующей таблице [14]:

22

Таблица 1.1 - Основные физико-химические характеристики показатели марок техуглерода по ГОСТ

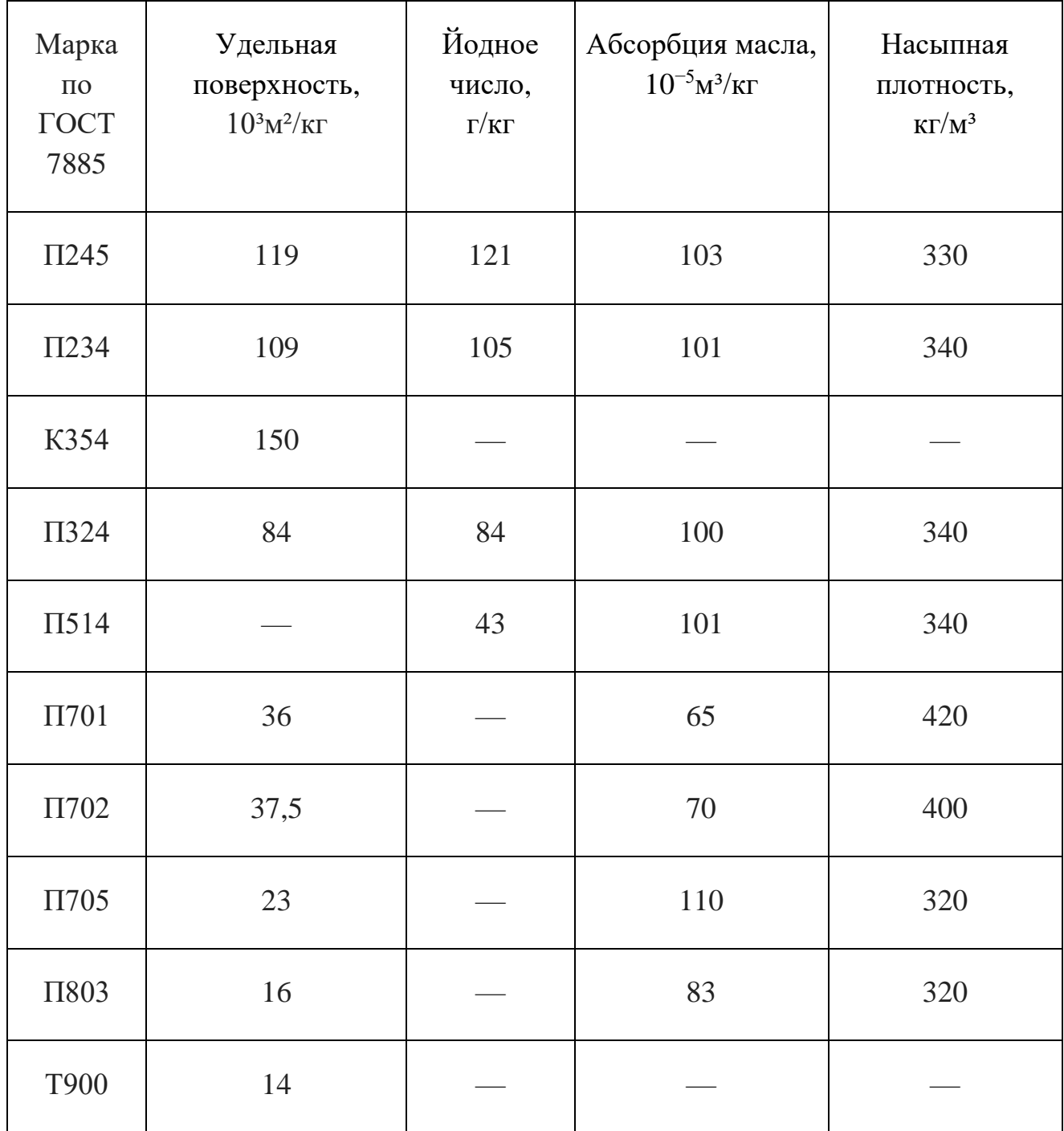

Таблица 1.2 – Основные физико-химические характеристики показатели типичных марок техуглерода по ASTM:

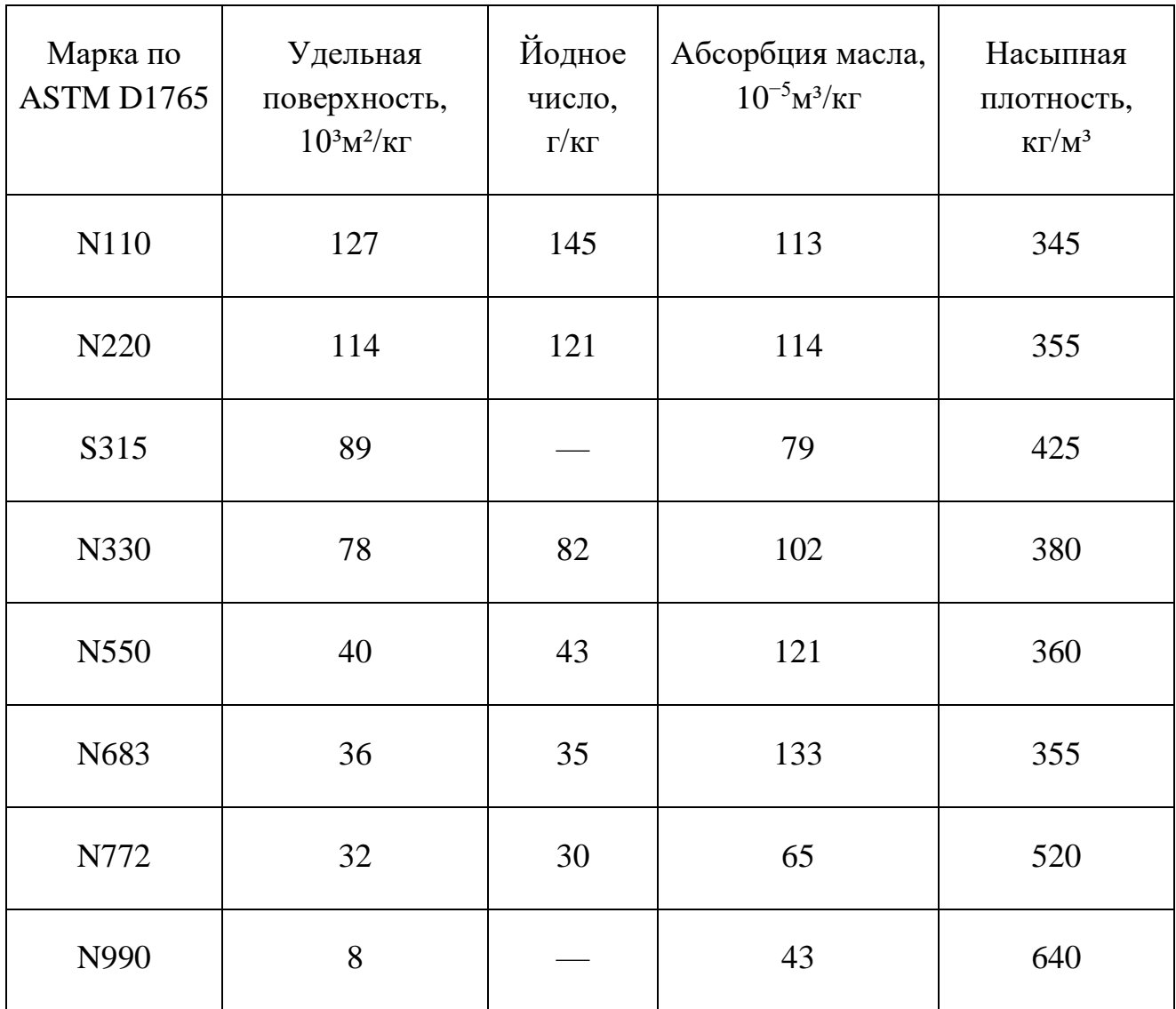

#### Основная часть

#### 2.5 Общие сведения о программе Autodesk Inventor

Что бы сравнить полученные значения, данный реактор был построен и рассчитан в программе Autodesk Inventor.

Autodesk Inventor — программа, позволяющая проектировать цифровые прототипы промышленных изделий, а также рассчитывать нагрузки на эти изделия. С помощью данной программы можно осуществлять следующие операции: 2D-/3D-моделирование; создание изделий из листового материала и получение их разверток и т.д.

Функциональные возможности:

Компоновочные схемы - дает возможность пользователям совмещать детали и узлы, создавая тем самым сборки, добавлять и позиционировать новые узлы, а также дорабатывать или устранять помехи между частями проекта.

Литьевые формы и оснастка — позволяет способность моделирования литья пластмасс под давлением, предоставляет производителям инструменты для конструирования, оптимизации и проверки пластмассовых деталей и литьевых пресс-форм, а также для анализа происходящих во время литья процессов.

Детали из листового материала — дает возможность проектировать изделия из листового материала; позволяющие делать гнутые профили, детали развертки, вставлять в детали крепежные элементы.

Генератор рам — дает возможность пользователям самим конструировать различные каркасы или рамы путем размещения стандартных профилей на каркасе.

Кабельные и трубопроводные системы — программа для создания сложных позволяет трубопроводов, пользователям после построения

25

трубопровода, собирать их в единую систему, вписать в сложную сборку. Она включает библиотеку стандартных фитингов, труб и шлангов, и обеспечивает создание сборочных чертежей [18,19].

# **2.6 Прочностной расчет реактора в программе Inventor**

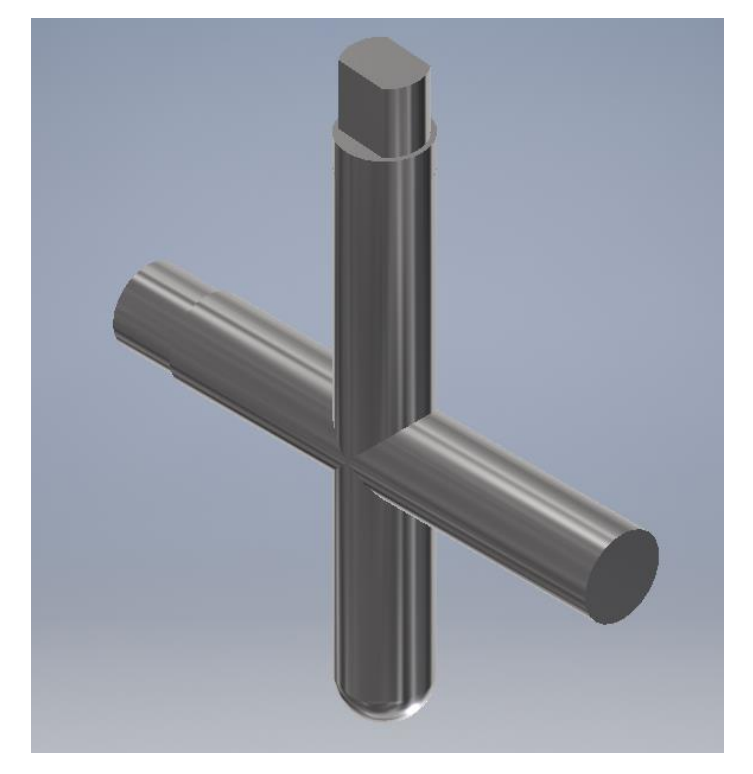

В программе Autodesk Inventor был построен реактор:

Рисунок 2.3 – сборка реактора в программе Autodesk Inventor

При анализе на напряжения исходного реактора из стали 12Х15Г9НД в программе Autodesk Inventor были полученные следующие результаты:

Напряжения по Мизесу:

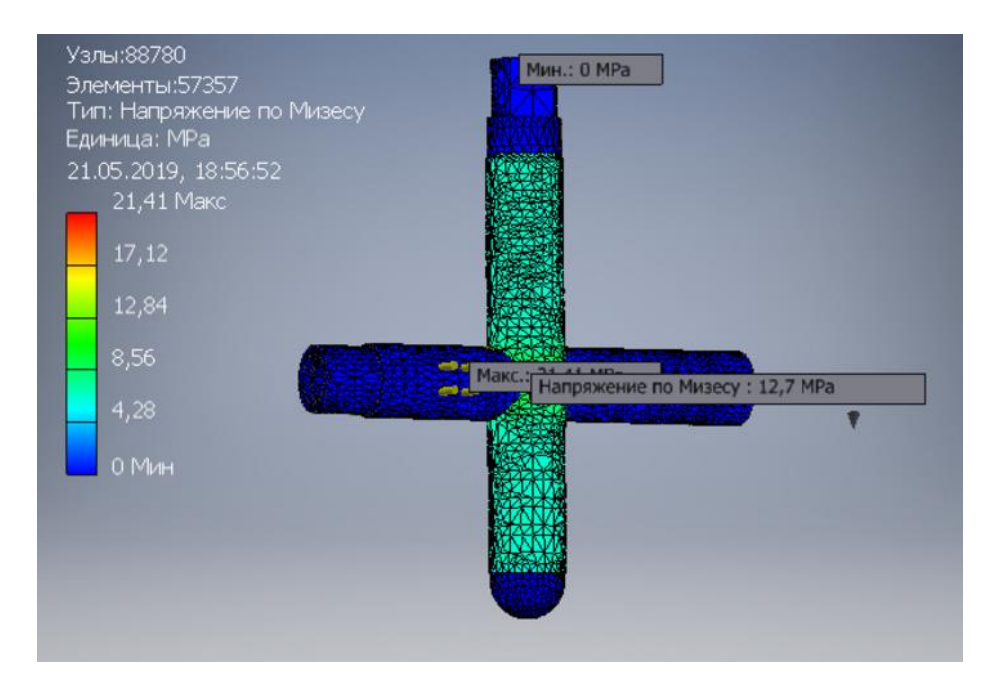

Рисунок 2.4 - диаграмма напряжения

Из данных на рисунке видно, что максимальное напряжение внутри реактора достигает 12,7 МПа.

Данное значение меньше расчетного значения  $[p]_{\Pi}$  равного 60,48 МПа.

Таким образом можно сделать вывод, что данный реактор выдержит рабочую нагрузку до  $10^7$  Па.

# **2.7 Количественное измерение десорбированного газа**

Также основным узлом установки является прибор для изучения количества десорбированного газа. Была разработана установка, основанная на объемном методе определения выделившегося газа. Установка по определению количества десорбированного газа схематично выглядит следующим образом:

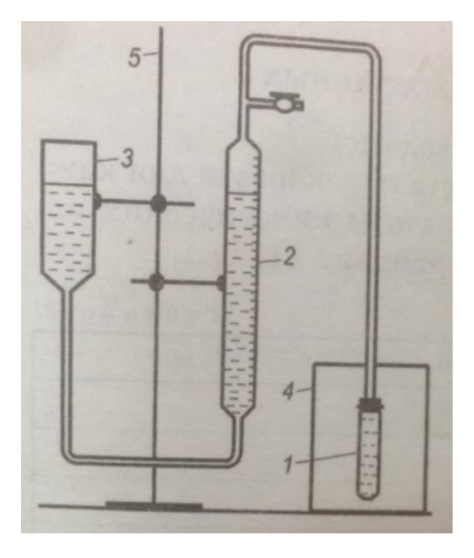

Рисунок 2.5 – схема волюметрической установки 1 – пробирка; 2 – бюретка; 3 – уравнительная склянка; 4 – термостат; 5 – штатив.

Одной из главных задач для обеспечения высокой точности измерений объема сорбированного газа при использовании волюметрического способа является выбор жидкости, которая будет использоваться в установке так, как при проведении опыта какая-то часть водорода будет растворяться в жидкости. Коэффициент растворимости водорода в воде равен 1,82 г/100 г раствора. Поэтому целесообразно выбрать жидкость в который коэффициент растворимости будет меньше чем в воде.

Такой жидкостью является раствор поваренной соли. Зависимость коэффициента растворимости водорода от концентрации NaCl представлено в следующей таблице [20]:

Таблица 2.2 – Зависимость коэффициента растворимости водорода в водном растворе от концентрации хлорида натрия и температуры

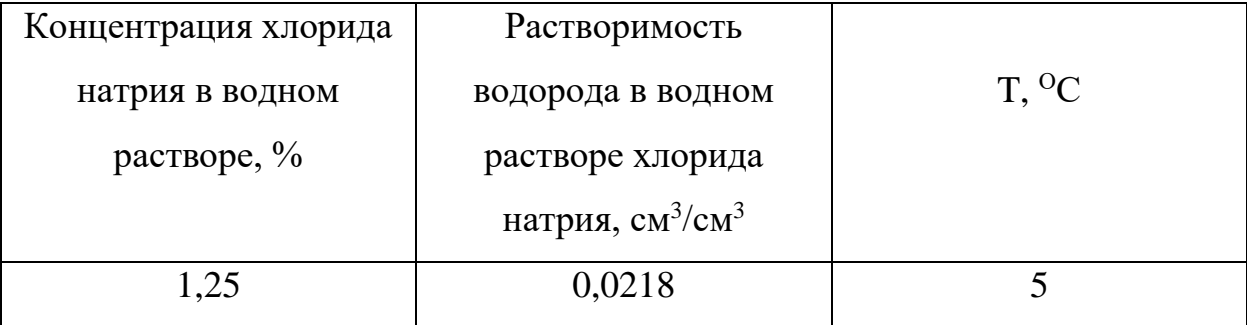

Продолжение таблицы 2.2

| 6,00  | 0,0184 |    |
|-------|--------|----|
| 1,25  | 0,0191 | 15 |
| 14,78 | 0,0093 | 15 |
| 23,84 | 0,0059 | 15 |
| 3,80  | 0,0162 | 20 |
| 4,48  | 0,0143 | 25 |

Для испытания установки в качестве исследуемого газа был использован кислород, так как на использование водорода необходимо специальное разрешение по технике безопасности и специально оборудованная лаборатория, а также, согласно данным таблице (2.3), кислород тоже плохо растворим в растворе поваренной соли и имеет близкие значения коэффициента растворимости. Кроме того, характер зависимости растворимости от концентрации раствора для кислорода и водорода имеет одинаковый вид [21].

Таблица 2.3 – Зависимость коэффициента растворимости кислорода и водорода в водном растворе от концентрации хлорида натрия при температуре 20 °С

| Концентрация NaCl, г/л | α водорода | α кислорода |
|------------------------|------------|-------------|
| 58                     | 1,48       | 2,31        |
| 116                    | 1,14       | 1,70        |
| 174                    | 0,88       | 1,17        |
| 232                    | 0,07       |             |
| 315                    |            | 0,54        |

Поэтому опыты были проведены по реакции разложения перекиси водорода с выделением кислорода.

$$
2H_2O_2 \longrightarrow 2H_2O + O_2. \tag{2.5}
$$

29

Был приготовлен солевой раствор объемом 300 мл с массовой долей растворенного вещества NaCl – 0,31 и проведена серия опытов.

Результаты опыта показали, что объем выделившегося кислорода в случае с водой равен 20,5 мл, а объем выделившегося кислорода в случае с раствором равен 22,2 мл. Видно, что разница в показаниях волюметрической установки на дистиллированной. воде и растворе хлорида натрия составила 8%. Таким образом, можно сделать вывод, что солевой раствор действительно меньше поглощает выделившегося кислорода и вносит меньшую погрешность в определение объема десорбированного газа.

#### 3 менеджемент, Финансовый ресурсоэффективность  $\mathbf{M}$ ресурсосбережение

Цель раздела - комплексное описание  $\mathbf{M}$ анализ финансовоэкономических аспектов выполненной работы. Необходимо оценить полные затраты на исследование (проект), а также дать приближенную экономическую оценку результатов ее внедрения. Это в свою очередь позволит с помощью традиционных показателей эффективности инвестиций оценить экономическую целесообразность осуществления работы. Раздел должен быть завершен комплексной оценкой научно-технического уровня ВКР на основе экспертных данных [22].

# 3.1 Организация и планирование работ

При организации процесса реализации конкретного проекта необходимо рационально планировать занятость каждого из его участников и сроки проведения отдельных работ [22].

В данном пункте составляется полный перечень проводимых работ, определяются их исполнители и рациональная продолжительность. Наглядным результатом планирования работ является сетевой, либо линейный график реализации проекта. Так как число исполнителей не превышает двух, предпочтительным является линейный график. Лля  $er<sub>o</sub>$ построения хронологически упорядоченные вышеуказанные данные представлены в таблице 3.1.

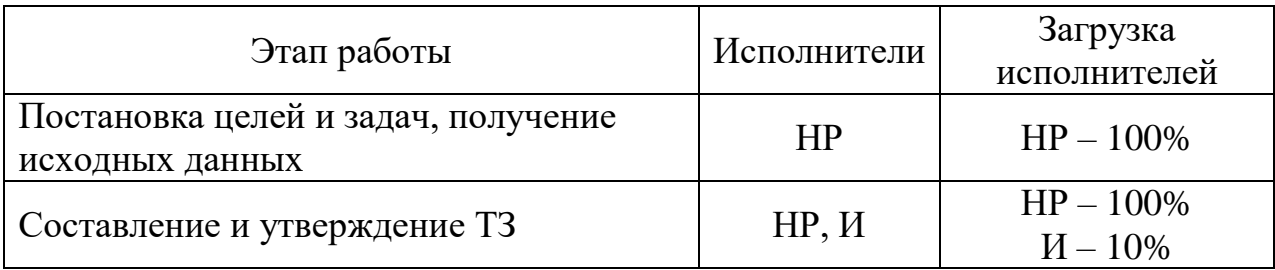

Таблица 3.1 – Перечень работ и продолжительность их выполнения

Продолжение таблицы 3.1

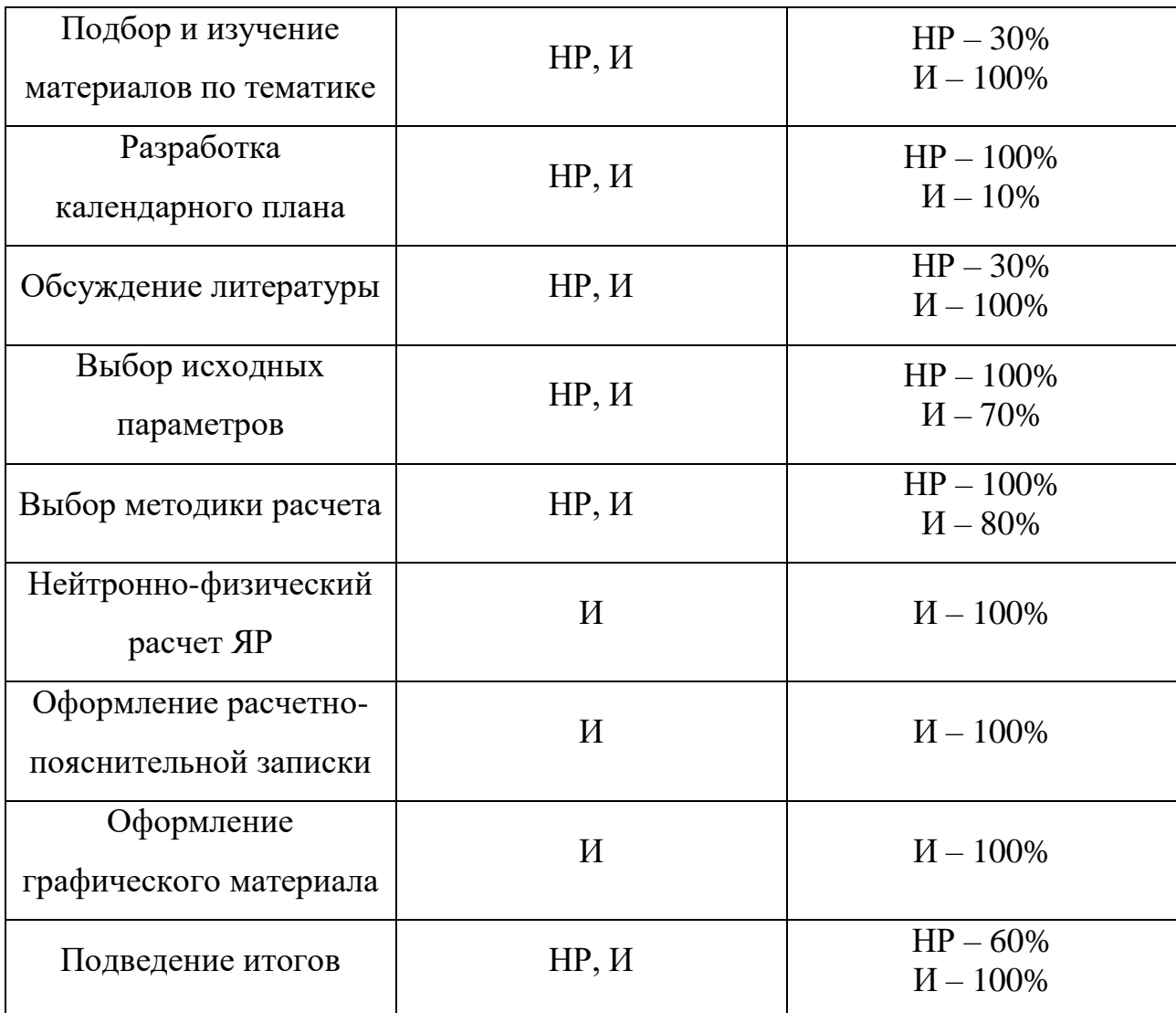

Расчет продолжительности этапов работ может осуществляться двумя методами:

– технико-экономическим;

– опытно-статистическим.

Первый применяется в случаях наличия достаточно развитой нормативной базы трудоемкости планируемых процессов, что в свою очередь обусловлено их высокой повторяемостью в устойчивой обстановке. Так как исполнитель работы зачастую не располагает соответствующими нормативами, то используется опытно-статистический метод, который реализуется двумя способами:

- аналоговый;

- экспертный.

Аналоговый способ привлекает внешней простотой и околонулевыми затратами, но возможен только при наличии в поле зрения исполнителя ВКР не устаревшего аналога, т.е. проекта в целом или хотя бы его фрагмента, который по всем значимым параметрам идентичен выполняемой ВКР. В большинстве случаев он может применяться только локально - для отдельных элементов.

Экспертный способ используется при отсутствии вышеуказанных информационных ресурсов  $\mathbf{M}$ предполагает генерацию необходимых количественных оценок специалистами конкретной предметной области, опирающимися на их профессиональный опыт и эрудицию. Для определения вероятных значений продолжительности работ  $t_{\text{O}}x$  применяется по усмотрению исполнителя одна из двух формул [23].

$$
t_{\text{OX}} = \frac{3t_{\text{min}} + 2t_{\text{max}}}{5}
$$
 (3.1)

$$
t_{\text{OX}} = \frac{t_{\text{min}} + 4t_{\text{prob}} + t_{\text{max}}}{6}
$$
 (3.2)

 $t_{\rm min}$  – минимальная продолжительность работы, дн.; где

 $t_{\text{max}}$  – максимальная продолжительность работы, дн.;

 $t_{\text{prob}}$  – наиболее вероятная продолжительность работы, дн.

Вторая формула дает более надежные оценки, но предполагает большую «нагрузку» на экспертов.

Для выполнения перечисленных в таблице 3.1 работ требуются спениалисты:

- инженер - в его роли действует исполнитель ВКР;

- научный руководитель.

Для построения линейного графика необходимо рассчитать длительность этапов в рабочих днях, а затем перевести ее в календарные дни.

Расчет продолжительности выполнения каждого этапа в рабочих днях:

$$
T_{\rm P\mathcal{I}} = \frac{t_{\rm OK}}{K_{\rm BH}} \cdot K_{\mathcal{I}} \tag{3.3}
$$

где *K*вн – коэффициент выполнения работ, учитывающий влияние внешних факторов на соблюдение предварительно определенных длительностей;

*К*<sup>Д</sup> коэффициент, учитывающий дополнительное время на компенсацию непредвиденных задержек и согласование работ.

Расчет продолжительности этапа в календарных днях ведется по формуле:

$$
T_{\rm K} = \frac{T_{\rm KAI}}{T_{\rm KAI} - T_{\rm BZ} - T_{\rm HZ}}
$$
(3.4)

где *Т*<sub>КАЛ</sub> – календарные дни;

 $T_{\text{B}}$ л – выходные дни;

 $T_{\Pi\Pi}$  – праздничные дни.

При  $T_{KAI} = 365$ ,  $T_{BJI} = 52$ ,  $T_{HJI} = 10$ .

В таблице 3.2 приведен пример определения продолжительности этапов работ и их трудоемкости по исполнителям, занятым на каждом этапе. В столбцах 3 – 5 реализован экспертный способ по формуле 3.1, при использовании формулы 3.2 необходимо вставить в таблицу дополнительный столбец для *t*prob. Величины трудоемкости этапа для каждого из двух участников проекта, научного руководителя и инженера рассчитаны с учетом коэффициента  $K_{\Pi} = 1, 1$ .

Каждое из них в отдельности не может превышать соответствующее значение *t*ож∙*К*Д. Столбцы 8 и 9 – трудоемкости, выраженные в календарных днях путем дополнительного умножения на  $T_{K}=1,212$ . Итог по столбцу 5 дает общую ожидаемую продолжительность работы над проектом в рабочих днях, итоги по столбцам 8 и 9 – общие трудоемкости для каждого из участников проекта. Величины трудоемкости этапов по исполнителям ТКД, данные столбцов 8 и 9 кроме итогов, позволяют построить линейный график осуществления проекта, представленного в таблице 3.2.

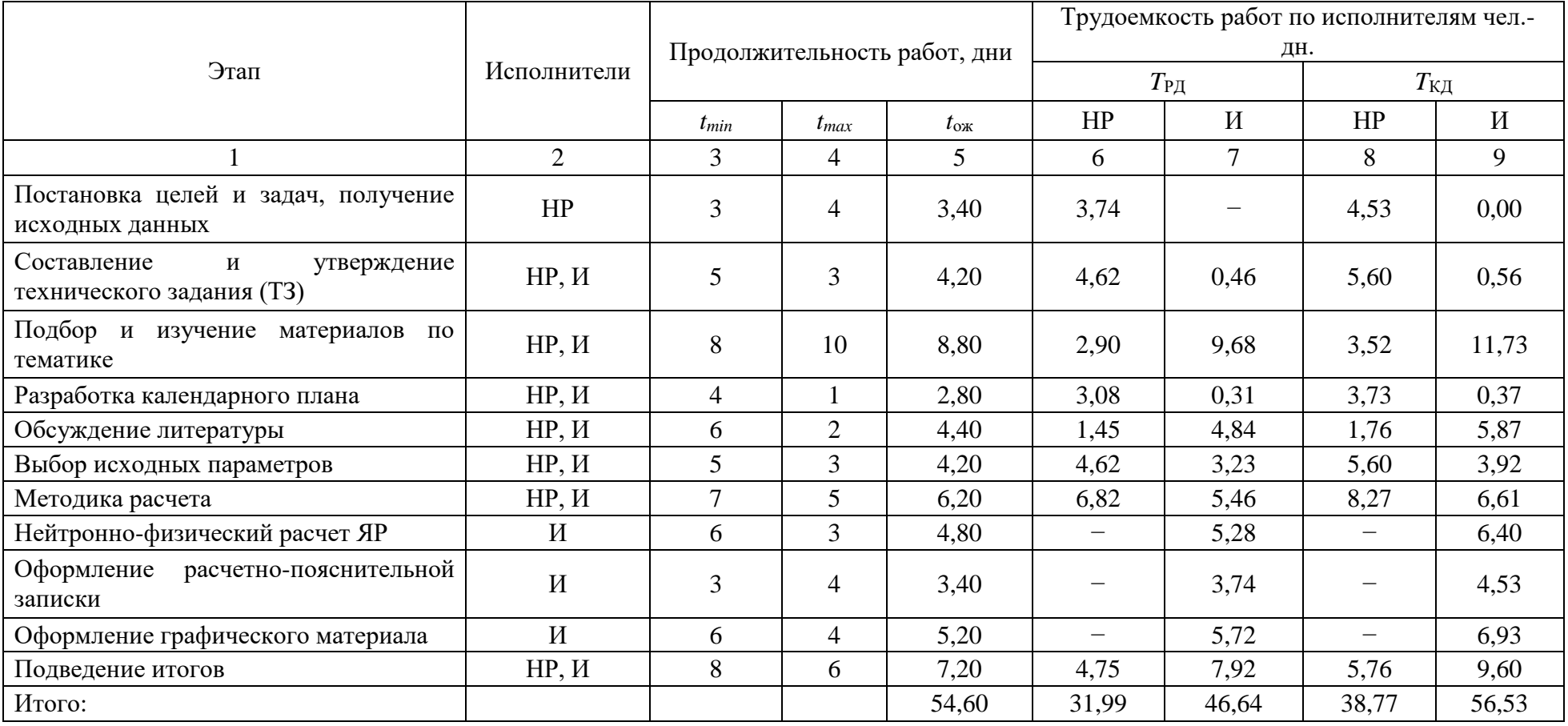

# Таблица 3.2 – Трудозатраты на выполнение проекта

| Этап            | HP                       | $\overline{\mathbf{M}}$  | 6 | 12 | 18 | 24 | 30 | 36 | 42 | 48 | 54 | 60 | 66 |
|-----------------|--------------------------|--------------------------|---|----|----|----|----|----|----|----|----|----|----|
|                 | 3,74                     | $\overline{\phantom{m}}$ |   |    |    |    |    |    |    |    |    |    |    |
| $\sqrt{2}$      | 4,62                     | 0,46                     |   |    |    |    |    |    |    |    |    |    |    |
| $\mathfrak{Z}$  | 2,90                     | 9,68                     |   |    |    |    |    |    |    |    |    |    |    |
| $\overline{4}$  | 3,08                     | 0,31                     |   |    |    |    |    |    |    |    |    |    |    |
| $\mathfrak{S}$  | 1,45                     | 4,84                     |   |    |    |    |    |    |    |    |    |    |    |
| 6               | 4,62                     | 3,23                     |   |    |    |    |    |    |    |    |    |    |    |
| $7\phantom{.0}$ | 6,82                     | 5,46                     |   |    |    |    |    |    |    |    |    |    |    |
| $8\,$           | $\overline{\phantom{m}}$ | 5,28                     |   |    |    |    |    |    |    |    |    |    |    |
| 9               | $\overline{\phantom{m}}$ | 3,74                     |   |    |    |    |    |    |    |    |    |    |    |
| 10              | $\overline{\phantom{m}}$ | 5,72                     |   |    |    |    |    |    |    |    |    |    |    |
| $11\,$          | 4,75                     | 7,92                     |   |    |    |    |    |    |    |    |    |    |    |
| $\rm HP$ $-$    | $M -$                    |                          |   |    |    |    |    |    |    |    |    |    |    |

Таблица 3.3 – Линейный график работы

#### **3.2 Расчет накопления готовности проекта**

Цель данного пункта *–* оценка текущих состояний (результатов) работы над проектом. Величина накопления готовности работы показывает, на сколько процентов по окончании текущего (i-го) этапа выполнен общий объем работ по проекту в целом [22].

Введем обозначения:

– ТР<sub>общ</sub> – общая трудоемкость проекта;

– Т $P_i$  (Т $P_k$ ) – трудоемкость i-го (k-го) этапа проекта,  $i = \overline{1, I}$ ;

– <sup>H</sup> TP*<sup>i</sup>* − накопленная трудоемкость i-го этапа проекта по его завершении;

– ТРij (ТРkj) − трудоемкость работ, выполняемых *j*-м участником на *i*-м этапе, здесь  $i = \overline{1, m} -$ индекс исполнителя, в нашем примере  $m = 2$ . Степень готовности определяется формулой (3.1.2.1)

$$
C\Gamma_{i} = \frac{TP_{i}^{H}}{TP_{\text{off}}}= \frac{\sum_{k=1}^{i}TP_{k}}{TP_{\text{off}}}= \frac{\sum_{k=1}^{i}\sum_{j=1}^{m}TP_{km}}{\sum_{k=1}^{I}\sum_{j=1}^{m}TP_{km}}
$$
(3.5)

Применительно к таблице (3.1) величины *ТРij* (*ТРkj*) находятся в столбцах  $(6, j = 1)$  и  $(7, j = 2)$ . Т $P_{\text{offu}}$  равна сумме чисел из итоговых клеток этих столбцов. Пример расчета ТР*<sup>i</sup>* (%) и СГ<sup>i</sup> (%) на основе этих данных содержится в таблице (3.4).

Таблице 3.4 – Нарастание технической готовности работы и удельный вес каждого этапа

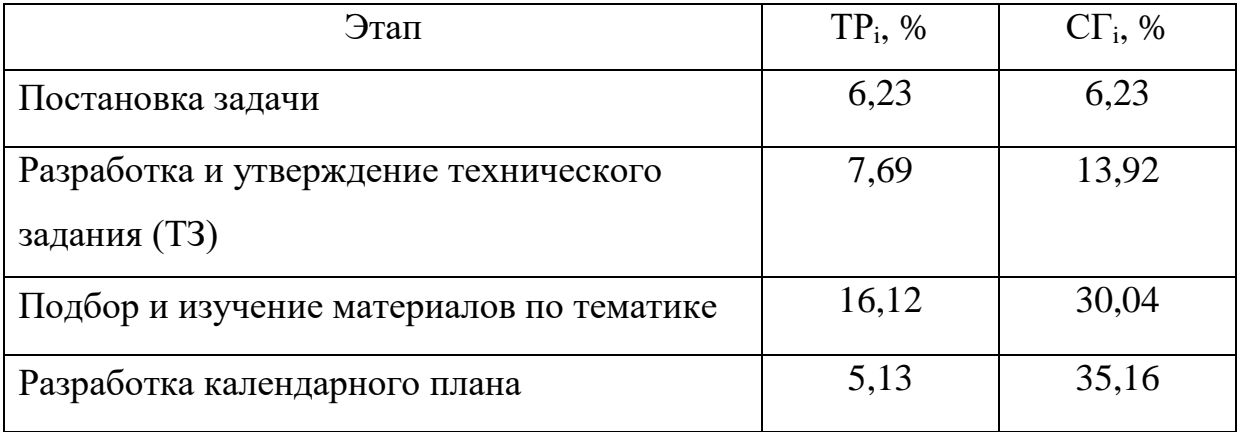

Продолжение таблицы 3.4

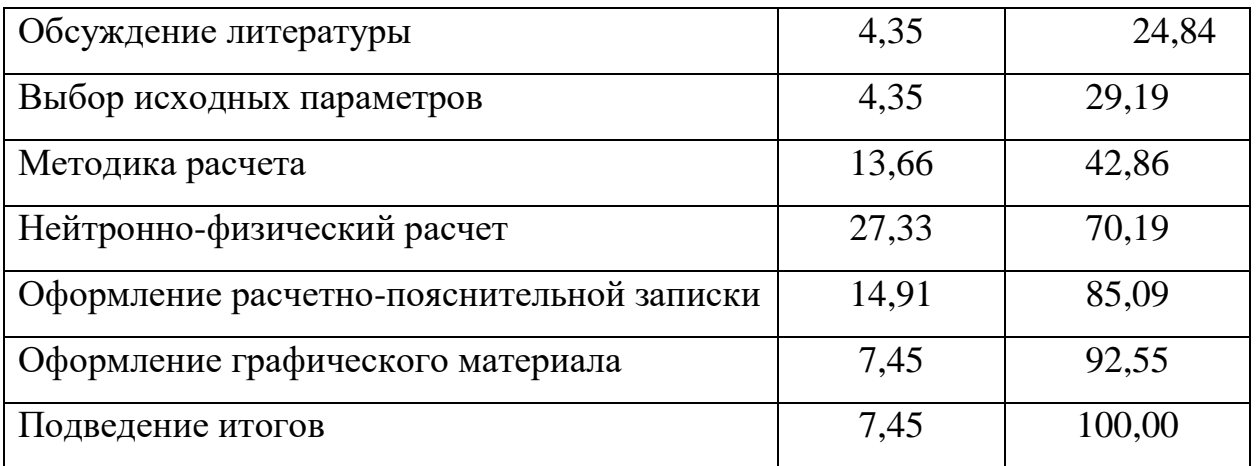

# **3.3 Расчет сметы на выполнение проекта**

В состав затрат на создание проекта включается величина всех расходов, необходимых для реализации комплекса работ, составляющих содержание данной разработки. Расчет сметной стоимости ее выполнения производится по следующим статьям затрат [23]:

– материалы и покупные изделия;

– заработная плата;

– социальный налог;

- расходы на электроэнергию (без освещения);
- амортизационные отчисления;
- командировочные расходы;

– оплата услуг связи;

- арендная плата за пользование имуществом;
- прочие услуги (сторонних организаций);
- прочие (накладные расходы) расходы.

# **3.4 Расчет затрат на материалы**

К данной статье расходов относится стоимость материалов, покупных изделий, полуфабрикатов и других материальных ценностей, расходуемых непосредственно в процессе выполнения работ над объектом проектирования. Сюда же относятся специально приобретенное оборудование, инструменты и прочие объекты, относимые к основным средствам, стоимостью до 40 000 руб. включительно. Цена материальных ресурсов определяется по соответствующим ценникам или договорам поставки. Кроме того, статья включает так называемые транспортнозаготовительные расходы, связанные с транспортировкой от поставщика к потребителю, хранением и прочими процессами, обеспечивающими движение (доставку) материальных ресурсов от поставщиков к потребителю. Сюда же включаются расходы на совершение сделки купли-продажи (т.н. транзакции) [24]. Приближенно они оцениваются в процентах к отпускной цене закупаемых материалов, как правило, это  $5 - 20$  %. Исполнитель работы самостоятельно выбирает их величину в границах, представленных в таблице 3.5.

Таблица 3.5 – Расчет затрат на материалы

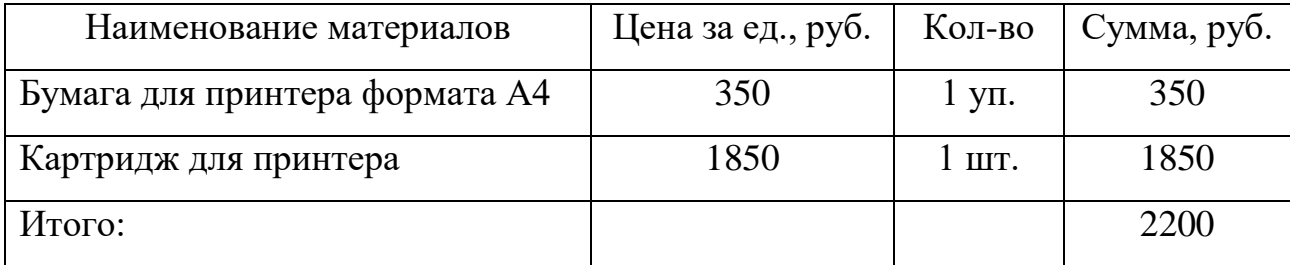

Допустим, что ТЗР составляют 10 % от отпускной цены материалов, тогда расходы на материалы с учетом ТЗР равны:

$$
C_{\text{m}a\tau} = 1.1 * 2200 = 2420 \text{ py6}.
$$

### **3.5 Расчет заработной платы**

Данная статья расходов включает заработную плату научного руководителя и инженера, в его роли выступает исполнитель проекта, а также премии, входящие в фонд заработной платы. Расчет основной заработной платы выполняется на основе трудоемкости выполнения каждого этапа и величины месячного оклада исполнителя. Среднедневная тарифная заработная плата ( $3\Pi_{m-r}$ ) рассчитывается по формуле [23]:

$$
3\Pi_{\text{JH-T}} = \frac{MO}{25,083} \tag{3.6}
$$

где 25,083 – среднее количество рабочих дней в месяце при шестидневной рабочей недели.

Пример расчета затрат на полную заработную плату приведены в таблице 3.6. Затраты времени по каждому исполнителю в рабочих днях с округлением до целого взяты из таблицы 3.1. Для учета в ее составе премий, дополнительной зарплаты и районной надбавки используется следующий ряд коэффициентов:  $K_{\text{HP}} = 1,1$ ;  $K_{\text{TOH-3H}} = 1,188$ ;  $K_{\text{P}} = 1,3$ . Таким образом, для перехода от тарифной суммы заработка исполнителя, связанной с участием в проекте, к соответствующему полному заработку необходимо первую умножить на интегральный коэффициент [22]:

$$
K_{\rm H} = K_{\rm \text{TP}} \cdot K_{\rm \text{LOH-3H}} \cdot K_{\rm p} \, ; \tag{3.7}
$$
\n
$$
K_{\rm H} = 1, 1 \cdot 1, 188 \cdot 1, 3 = 1,699 \, .
$$

Таблица 3.6 – Затраты на заработную плату

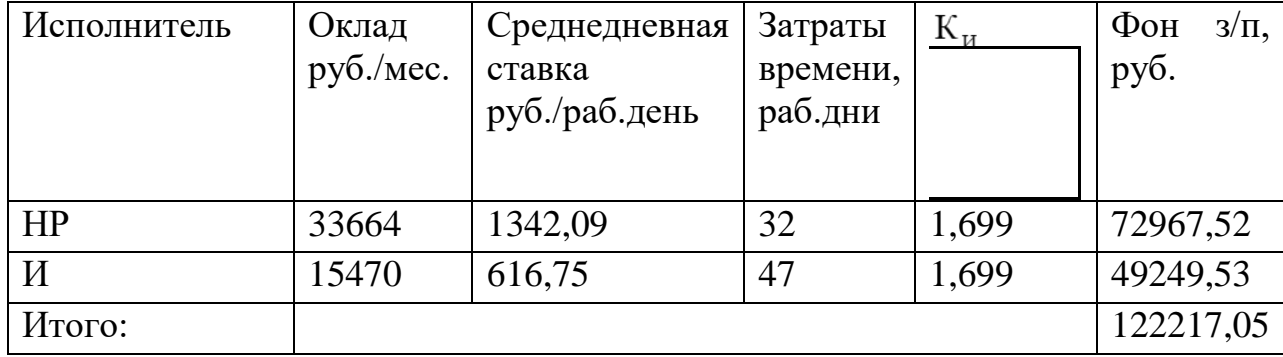

#### **3.6 Расчет затрат на социальный налог**

Затраты на единый социальный налог (ЕСН), включающий в себя отчисления в пенсионный фонд, на социальное и медицинское страхование, составляют 30 % от полной заработной платы по проекту:

$$
C_{\text{COH}} = C_{3\text{II}} \cdot 0.3 \tag{3.8}
$$
  

$$
C_{\text{COH}} = 0.3 \times 122217.05 = 36665 \text{ py6.}
$$

### **3.7 Расчет затрат на электроэнергию**

Данный вид расходов включает в себя затраты на электроэнергию, потраченную в ходе выполнения проекта на работу используемого оборудования, рассчитываемые по формуле:

$$
C_{\text{aAOB}} = P_{\text{OB}} \cdot t_{\text{OB}} \cdot C_{\text{a}},\tag{3.9}
$$

где *P*<sub>ОБ</sub> – мощность, потребляемая оборудованием, кВт;

*C*<sup>Э</sup> – тариф на 1 кВт∙час;

*t*ОБ – время работы оборудования, час.

Для ТПУ *C*<sup>Э</sup> = 5,748 руб./квт∙час (с НДС).

Время работы оборудования вычисляется на основе итоговых данных таблицы 3.1.1.1 для инженера (*T*РД) из расчета, что продолжительность рабочего дня равна 8 часов.

$$
t_{\text{OB}} = T_{\text{P},\text{I}} \cdot K_t, \tag{3.10}
$$

 $r_{t} \leq 1 - \kappa$ оэффициент использования оборудования по времени, равный отношению времени его работы в процессе выполнения проекта к *T*РД, определяется исполнителем самостоятельно [22].

В ряде случаев возможно определение  $t_{\text{OB}}$  путем прямого учета, особенно при ограниченном использовании соответствующего оборудования.

Мощность, потребляемая оборудованием, определяется по формуле:

$$
P_{\text{OB}} = P_{\text{HOM}} \cdot K_{\text{C}},\tag{3.11}
$$

где *P*<sub>НОМ.</sub> – номинальная мощность оборудования, кВт;

 $K_C \leq 1 -$ коэффициент загрузки, зависящий от средней степени использования номинальной мощности.

Для технологического оборудования малой мощности  $K_C = 1$ .

Расчет затрат на электроэнергию для технологических целей приведен в таблице 3.7.

Таблица 3.7 – Затраты на электроэнергию технологическую

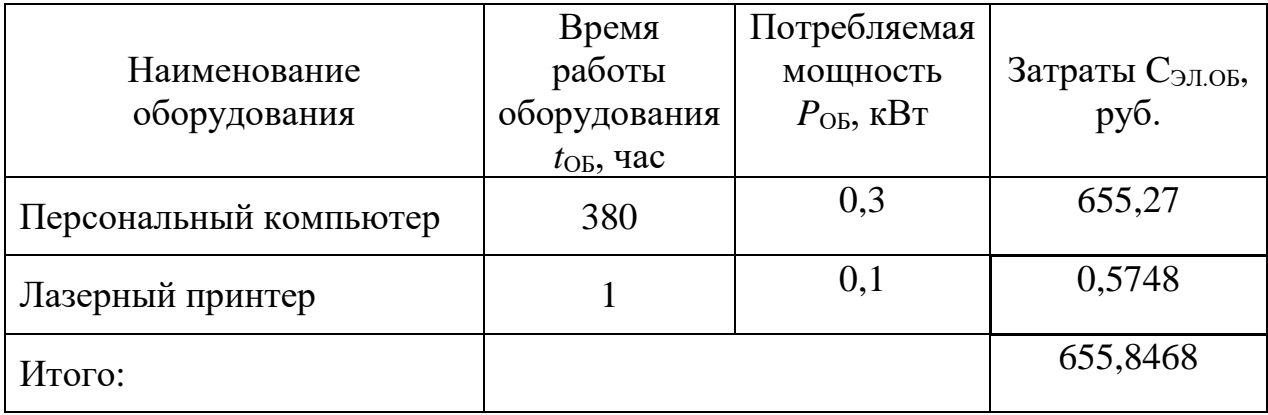

#### **3.8 Расчет амортизационных расходов**

В данной статье представлен расчёт амортизации используемого оборудования за время выполнения проекта по следующей формуле:

$$
C_{AM} = \frac{H_A \cdot t_{OB} \cdot C_{OB} \cdot n}{F_{\rm H}},\tag{3.12}
$$

где *Н*<sup>А</sup> – годовая норма амортизации единицы оборудования;

*C*ОБ – балансовая стоимость единицы оборудования с учетом ТЗР;

действительный  $F_{\Pi}$  – годовой фонд времени работы соответствующего оборудования, берется из специальных справочников или фактического режима его использования в текущем календарном году;

 $t_{\rm OB}$  – фактическое время работы оборудования в ходе выполнения проекта, учитывается исполнителем проекта;

 $n-$ число задействованных однотипных единиц оборудования.

Для ПК в 2019 г., при 298 рабочих днях и 8-ми часовом рабочем дне,  $F_{\text{II}}$  равен:

$$
F_{\pi} = 298 \cdot 8 = 2384.
$$

При использовании нескольких типов оборудования расчет по формуле делается соответствующее число pa<sub>3</sub>. затем результаты суммируются.

 $H_A$  определяется как величина обратная СА, в данном случае это:

$$
H_{\rm A} = \frac{1}{2} = 0.5 \, .
$$

Зная значения всех коэффициентов, можно рассчитать:

$$
C_{AM} = \frac{0.5*48000*230*1}{2384} = 2315,4362.
$$

#### 3.9 Расчет прочих расходов

В статье «Прочие расходы» отражены расходы на выполнение проекта, которые не учтены в предыдущих статьях, их следует принять равными 10% от суммы всех предыдущих расходов:

$$
C_{\text{HPOY}} = (C_{\text{MAT}} + C_{\text{3II}} + C_{\text{COI}} + C_{\text{5I.}\text{OB}} + C_{\text{AM}}) \cdot 0.1. \tag{3.13}
$$

Прочие расходы в нашем случае:

 $C_{TPOY}$  = (2420 + 122217 + 36665 + 655,85 + 2315,44)  $*$  0,1 =  $= 16427.34 \text{ pV}$ .

# **3.10 Расчет общей себестоимости разработки**

Проведя расчет по всем статьям сметы затрат на разработку, можно определить общую себестоимость проекта «Разработка основных узлов для изучения сорбции и десорбции водорода пористыми материалами».

Таблица 3.8 – Смета затрат на разработку проекта

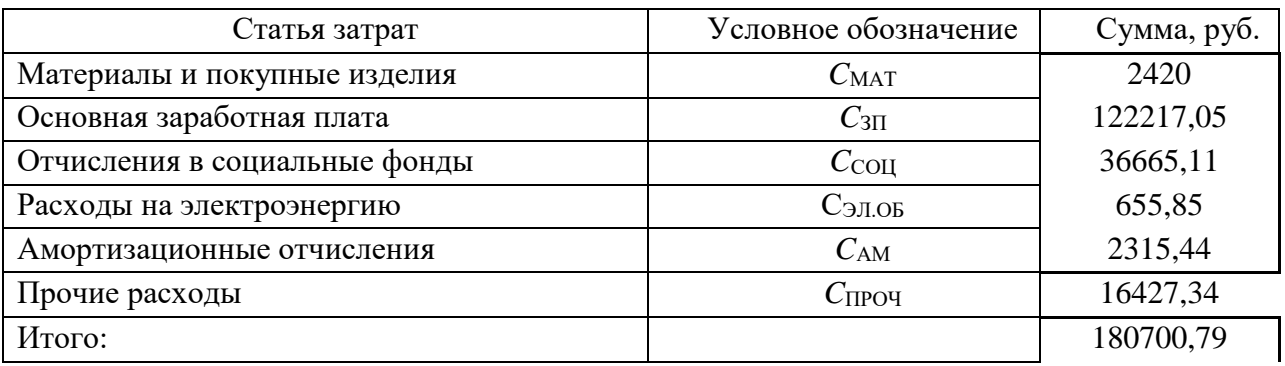

Таким образом, затраты на разработку составили *C* = 180700,79 руб.

# **3.11 Расчет прибыли**

Ввиду отсутствия данных, прибыль *G* рассчитана как 10 % от полной себестоимости проекта:

$$
G=C*0,1=18070,08\text{ py6}.\tag{3.14}
$$

# **3.12 Расчет НДС**

НДС составляет 20% от суммы затрат на разработку и прибыли:

$$
HAC = (C + G) \cdot 0.2;
$$
\n(3.15)

 $H \cancel{A} C = (180700.79 + 18070.08) * 0.2 = 39754.17 \text{ py6}.$ 

# **3.13 Цена разработки ВКР**

Цена равна сумме полной себестоимости, прибыли и НДС:

$$
IIHPIP = C + G + HAC;
$$
\n(3.16)

 $I_{HMP} = 18070079 + 1807008 + 3975417 = 23852505 \text{ py}$ 6.

# **3.14 Оценка экономической эффективности проекта**

 $H_{\text{Hill}} = C + G + \text{HJIC};$  (3.1)<br>  $+ 18070,08 + 39754,17 = 238525,05 \text{ py} \overline{0}.$ <br>
неской эффективности проекта<br>
неской эффективности проекта<br>
позание зависимости сорбционной способности<br>
случае оценка экономической эффективно Ввиду того, что исследование зависимости сорбционной способности углеродных таблеток от состава исходных пресс-порошков носит чисто научный характер, в данном случае оценка экономической эффективности невозможна.

#### **4 Социальная ответственность**

На сегодняшний день одним из основных направлений коренного улучшения всей профилактической работы по снижению производственного травматизма и профессиональной заболеваемости является повсеместное внедрение комплексной системы управления охраной труда, то есть путем объединения разрозненных мероприятий в единую систему целенаправленных действий на всех уровнях и стадиях производственного процесса.

Правила по охране труда и техники безопасности вводятся в целях предупреждения несчастных случаев, обеспечения безопасных условий труда работающих и являются обязательными для исполнения рабочими, руководящими, инженерно-техническими работниками.

Производственные факторы подразделяют на вредные и опасные. Опасным называется такой производственный фактор, воздействие которого при определенных условиях приводит к травме или другому внезапному, резкому ухудшению здоровья [26]. Вредным называется такой производственный фактор, воздействие которого на рабочего, в определенных условиях, приводит к заболеванию или снижению трудоспособности.

#### **4.1 Анализ опасных и вредных производственных факторов**

Производственные условия на рабочем месте характеризуются наличием опасных и вредных факторов (таблица 4.1), которые классифицируются по группам элементов: физические, химические, биологические, психофизиологические. На инженера, работа которого связана с моделированием на компьютере, воздействуют физические и психофизические факторы. К физическим относят температуру и влажность воздуха, шум, статическое электричество, освещённость. К

46

психофизиологическим – физические перегрузки (статические, динамические) и нервно-психические перегрузки (умственное перенапряжение, монотонность труда).

Таблица 4.1 – Основные элементы производственного процесса,

# формирующие опасные и вредные факторы

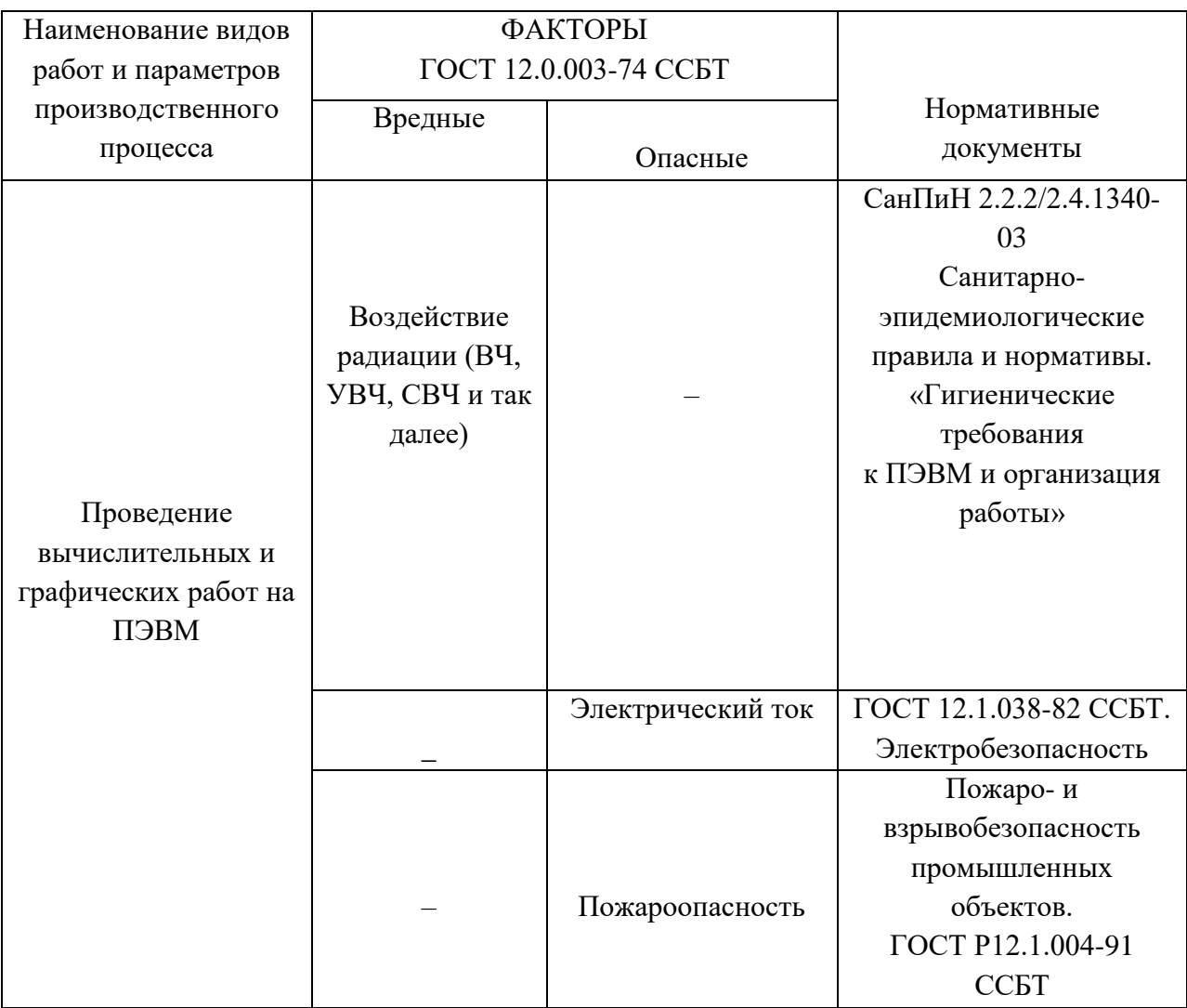

**4.2 Обоснование и разработка мероприятий по снижению уровней опасного и вредного воздействия и устранению их влияния на работающих**

#### **4.2.1 Организационные мероприятия**

Персонал обязан знать и строго соблюдать правила техники безопасности. Вводный инструктаж и инструктаж на рабочем месте ответственным лицом – обязательные составляющие обучения персонала технике безопасности и производственной санитарии

Проверка знаний правил техники безопасности проводится квалификационной комиссией или лицом ответственным за рабочее место после обучения на рабочем месте. После чего сотруднику присваивается соответствующая его знаниям и опыту работы квалификационная группа по технике безопасности и выдается удостоверение специального образца.

Лица, обслуживающие электроустановки не должны иметь увечий и болезней, мешающих производственной работе. Перед тем, как приступить к работе, состояние здоровья устанавливают медицинским освидетельствованием.

#### **4.2.2 Технические мероприятия**

Планировка рабочего места должна предусматривать чёткий порядок и постоянство размещения предметов и документов. Как показано на рисунке 4.1, каждый объект должен располагаться в пределах досягаемости рабочего пространства.

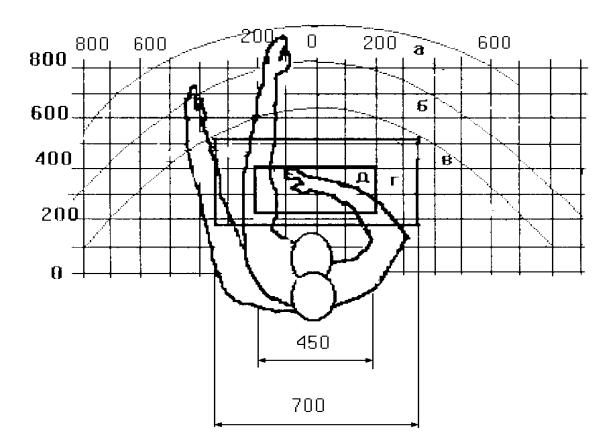

Рисунок 4.1 – Зоны досягаемости рук в горизонтальной плоскости: а *–* зона максимальной досягаемости рук; б – зона досягаемости пальцев при вытянутой руке; в – зона легкой досягаемости ладони; г – оптимальное пространство для грубой ручной работы; д *–* оптимальное пространство для тонкой ручной работы.

Оптимальное размещение компьютерной периферии следующее:

– дисплей размещается в зоне а (в центре);

– клавиатура – в зоне г/д;

– системный блок размещается в зоне б (слева);

– принтер находится в зоне а (справа).

При проектировании стола для работы с ПЭВМ учитывают следующие требования.

Высота рабочей поверхности стола составляет 680-800 мм. Высота рабочей поверхности для клавиатуры – 650 мм. Ширина и длина рабочего стола не менее 700 мм и 1400 мм соответственно. Пространство для ног составляет не менее 600 мм по высоте, ширина – не менее 500 мм; глубина на уровне колен – не менее 450 мм и на уровне вытянутых ног – не менее 650 мм.

Монитор должен располагаться на уровне глаз оператора на расстоянии 500-600 мм. Согласно нормам, угол наблюдения в горизонтальной плоскости должен быть не более 45° к нормали экрана. Так же должна присутствовать возможность регулировки яркости и контрастности экрана и регулировка поворота монитора по высоте и углам наклона.

Клавиатуру следует располагать на поверхности стола на расстоянии 100-300 мм от края, на уровне локтя оператора с углом наклона к горизонтальной плоскости 15°. Клавиатура должна быть удобной для работы с ней. Например, можно использовать механическую клавиатуру с вогнутыми клавишами и символами на них контрастного цвета по отношению к цвету самой клавиатуры.

Рабочее кресло должно быть регулируемым по высоте и углу поворота, а также – по углу наклона спинки сиденья. Рекомендуется высота сиденья над уровнем пола 420-550 мм.

При однообразной умственной работе выбирают неяркие, малоконтрастные цветочные оттенки, которые не рассеивают внимание. При работе, требующей интенсивной умственной или физической напряженности, рекомендуются оттенки тёплых тонов, которые возбуждают активность человека.

# **4.3 Условия безопасной работы.**

Основные параметры, характеризующие условия труда это: микроклимат, шум, вибрация, электромагнитное поле, излучение, освещённость.

Микроклимат производственных помещений определяют следующие параметры: температура, относительная влажность, скорость движения воздуха. Оптимальные и допустимые значения характеристик микроклимата устанавливаются в соответствии со [27] и приведены в таблице 4.2 Таблица 4.2 – Оптимальные и допустимые параметры микроклимата

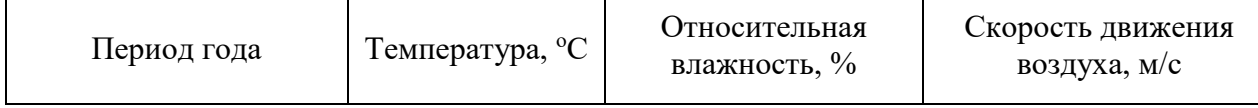

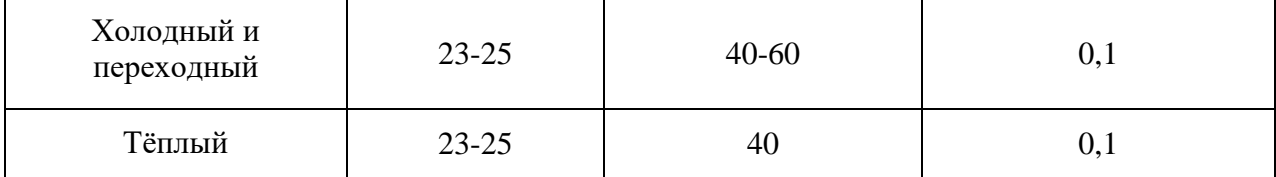

Для оздоровления и поддержания в норме воздушной среды помещения необходимы правильная организация вентиляции и кондиционирования воздуха, отопление помещений. В помещение должны подаваться следующие объёмы наружного воздуха: при объёме помещения до 20 м<sup>3</sup> на человека - не менее 30 м<sup>3</sup> в час; при объёме помещения более 40 м<sup>3</sup> допускается естественная вентиляция, в том случае если нет дополнительных источников выделения вредных веществ.

Система отопления должна обеспечивать достаточное, постоянное и равномерное нагревание воздуха. Параметры микроклимата в используемой лаборатории регулируются системой центрального отопления, и имеют следующие значения: влажность – 40%, скорость движения воздуха – 0,1 м/с, температура летом  $-20\div 25$  °С, зимой  $-13\div 15$  °С.

Шум и вибрация ухудшают условия труда, оказывают вредное воздействие на организм человека, а именно, на органы слуха и на весь организм через центральную нервную систему. При выполнении работы на ПЭВМ уровень шума на рабочем месте не должен превышать 50 дБ.

Экран и системные блоки производят электромагнитное излучение. Основная его часть происходит от системного блока и видеокабеля. Согласно [27] напряженность электромагнитного поля на расстоянии 50 см вокруг экрана по электрической составляющей должна быть не более:

– в диапазоне частот 5 $\Gamma$ ц-2к $\Gamma$ ц – 25 $\Gamma$ М;

– в диапазоне частот  $2\kappa\Gamma$ ц-400 $\kappa\Gamma$ ц – 2,5В/м.

Плотность магнитного потока должна быть не более:

– в диапазоне частот 5 $\Gamma$ ц-2к $\Gamma$ ц – 250н $\Gamma$ л;

– в диапазоне частот  $2\kappa\Gamma$ ц-400 $\kappa\Gamma$ ц – 25н $T$ л.

Существуют следующие способы защиты от ЭМП:

Для уменьшения воздействия электромагнитного излучения на организм необходимо выполнять следующие меры

– расстояние до монитора должно составлять не менее 50 см;

– не допускается использование мерцающего монитора (частота кадров монитора не менее 70 Гц);

– расположение верхнего края монитора должно располагаться на уровне глаз;

– регулярные перерывы в работе.

Источником ионизирующего излучения в компьютере является дисплей. Под влиянием данного излучения в организме может происходить нарушение нормальной свертываемости крови, увеличение хрупкости кровеносных сосудов, снижение иммунитета. Доза облучения при расстоянии до дисплея 20 см составляет 50мкбэр/час. По нормам [27] конструкция ЭВМ должна обеспечивать мощность экспозиционной дозы рентгеновского излучения в любой точке на расстоянии 0,05м от экрана не более 100 мкР/час.

Утомляемость органов зрения может быть вызвана недостатком света в рабочем помещении или чрезмерной освещенностью, а также неправильным направлением света. Нельзя допускать освещение экрана направленными яркими источниками света. Помещения с ЭВМ должны иметь естественное и искусственное освещение. Для данного типа работ минимальная освещенность в лаборатории должна составлять 300-500 лк.

#### **4.4 Электробезопасность**

При работе с ЭВМ существует угроза поражения электрическим током. Не следует работать с комплексом в условиях повышенной влажности (относительная влажность воздуха длительно превышает 75%), высокой температуры (более 35°С), наличии токопроводящих пыли или полов и возможности одновременного прикосновения к имеющим соединение с

землёй металлическим элементам и металлическим корпусом электрооборудования [28].

Оператор ЭВМ работает с электроприборами: компьютером и периферийными устройствами. Существует опасность электропоражения в следующих случаях:

 – при непосредственном прикосновении к токоведущим частям под напряжением в случае их неисправности;

 – при прикосновении к нетоковедущим частям, оказавшимся под напряжением (в случае нарушения изоляции токоведущих частей ЭВМ);

 – при прикосновении с полом, стенами, оказавшимися под напряжением;

 – при коротком замыкании в высоковольтных блоках (блоке питания и блоке дисплейной развёртки).

Для обеспечения электробезопасности проводят следующие мероприятия: отключение напряжения с токоведущих частей, на которых или вблизи которых будет проводиться работа, и принятие мер по обеспечению невозможности подачи напряжения к месту работы; вывешивание плакатов, указывающих место работы; заземление корпусов всех установок через нулевой провод; покрытие металлических поверхностей инструментов надежной изоляцией; изолирование токоведущих частей аппаратуры с помощью корпусов, не проводящих ток.

# **4.5 Пожарная и взрывная безопасность**

Помещение по степени пожаровзрывоопасности относится к категории В [15], т.е. к помещениям с твердыми сгорающими веществами, поэтому необходимо предусмотреть ряд профилактических мероприятий.

Возможные причины загорания:

– неисправность токоведущих частей установок;

53

– работа с открытой электроаппаратурой;

– короткие замыкания в блоке питания;

– несоблюдение правил пожарной безопасности;

– наличие горючих компонентов: документы, двери, столы, изоляция кабелей.

Для предупреждения возникновения пожара необходимы соблюдение следующих правил пожарной безопасности на рабочем месте, проведение противопожарного инструктажа рабочих и служащих.

Мероприятия по пожарной профилактике разделяются на организационные, эксплуатационные и режимные.

Организационные мероприятия предусматривают правильную эксплуатацию оборудования, противопожарный инструктаж рабочих и служащих, обучение производственного персонала правилам противопожарной безопасности.

К техническим мероприятиям относятся: соблюдение противопожарных правил, норм при проектировании зданий, при устройстве электропроводов и оборудования, отопления, вентиляции, освещения [29].

К режимным мероприятиям относятся, установление правил организации работ, и соблюдение противопожарных мер.

Для предупреждения возникновения пожара от коротких замыканий, перегрузок необходимо соблюдение следующих правил пожарной безопасности:

– исключение образования горючей среды (герметизация оборудования, контроль воздушной среды);

– применение при строительстве и отделке зданий несгораемых или трудно сгораемых материалов;

– правильная эксплуатация оборудования (правильное включение оборудования в сеть электрического питания);

– правильное содержание зданий и территорий (предупреждение самовозгорания веществ, ограничение огневых работ);

54

– обучение производственного персонала правилам противопожарной безопасности;

– издание инструкций, плакатов, плана эвакуации;

– соблюдение противопожарных правил, норм при проектировании зданий, при устройстве электропроводов и оборудования, отопления, вентиляции, освещения;

– правильное размещение оборудования;

– своевременный профилактический осмотр, ремонт и испытание оборудования.

При возникновении аварийной ситуации необходимо:

– Сообщить руководству (дежурному).

– Позвонить в соответствующую аварийную службу или МЧС – тел. 112.

– Принять меры по ликвидации аварии в соответствии с инструкцией.

### **Заключение**

.

В результате проведенных исследований установлено, что разработанная установка может быть применена для поиска материалов с наилучшими сорбционными свойствами.

Проведен обзор и анализ видов сорбции и способов определения количественных показателей сорбционного процесса. Установлено, что одним из наиболее используемых методов исследования количества сорбированного газа является волюметрия.

Разработана схема экспериментальной установки для исследования процессов сорбции и десорбции водорода пористыми материалами и проведен прочностной расчет основной ее части – реактора. Показано, что максимальное внутреннее напряжение достигает 12,7 МПа, что существенно ниже давления 60,48 МПа, которое может выдержать реактор.

Разработана волюметрическая установка для определения количества газа, сорбированного пористым материалом и проведены ее испытания. Показано, что в качестве рабочей жидкости может быть использован водный раствор хлорида натрия, при этом разница в показаниях волюметрической установки на дистиллированной. воде и растворе хлорида натрия составила 8%. Таким образом, видно, что солевой раствор поглощает меньшее количество выделившегося кислорода и вносит меньшую погрешность в определение объема десорбированного газа.

#### **Список используемой литературы**

1. McMurry, John. Fundamentals of Organic Chemistry. — Fifth. — Agnus McDonald, 2003. — P. 409.

2. Неймарк И.Е. // Адсорбция и пористость. — М.: Наука, 1976. – С. 27.

3. Erametl P.H., Bmraner S. // J. Amer. Chem. Sec. - 1937. - Vol. 59. - P. 310, 1553.

4. Sing K. S.W. et al.: Reporting physisorption data for gas/solid systems with special reference to the determination of surface area and porosity (recommendations) // Pure Appl. Chem. 1985. V. 57, № 4. P. 603—619

5. Карнаухов А. П. Адсорбция. Текстура дисперсных и пористых материалов. — Новосибирск: Наука, 1999. — 470 с.

6. Галимов Ж.Ф., Дубина Г.Г, Масагутов Р.М.. Методы анализа катализаторов нефтепереработки – М.: Химия. 1973. – 192 с.

7. Карнаухо А.П. Адсорбционные методы измерения удельной поверхности и структуры пор катализаторов // Кинетика катализ. — 1962. Т. 3.— C. 583.

8. Nelson F.M, Eggertsen F. T. The Analysis of plastics // Anal Chem. 1958.  $-$  P.1387.

9. Leiomrd-Jones J.E. Introduction to Zeolite Molecular Sieves // Physica (Eindhoven). — 1937. — P. 941.

10. Авгуль Н.Н., Киселе А.В., Пошку Д.П. Адсорбци газов и паров на однородны поверхностях. – М.: Химия, 1975. — 384 с.

11. Киселе А.В. // Метод исследования структур высокодисперсных и пористых тел. - М.: Изд-во АН СССР. 1953. – С. 86.

12. Ивановский В. И. Технический углерод. Процессы и аппараты: Учебное пособие. — Омск: ОАО «Техуглерод», 2004 – 228 с.

13. Берёзкин В. И. Углерод: замкнутые наночастицы, макроструктуры, материалы. — СПб.: АРТЭГО, 2013. – 450 с.

57

14. Завод технического углерода [Электронный ресурс]– Режим доступа: http://тех-углерод.рф, свободный. (Дата обращения 1.05.2019).

15. О кинетике сорбции водорода наноструктурными композитными материалами/Видяев Д.Г., Савостиков Д.В., Селянин А.С., Сидоркин А.С.//Известия высших учебных заведений. Физика. – 2013.– Том 56;  $N<sub>2</sub>11/3$ . - C.280-283.

16. Мельников Д. Новые металлические материалы для российской промышленности // Материалы в арматуростроении. – 2008. -  $N_2$ 53. – С.

17. ГОСТ 14249-89. Сосуды и аппараты. Нормы и методы расчета на прочность. – М.: Издательство стандартов,1989. - 79с.

18. Концевич В. Г. Твердотельное моделирование в Autodesk Inventor. — М.: ДиаСофтЮП, 2008. — 672 с.

19. Банах Д., Джонс Т., Каламейя А. Autodesk Inventor. — М.: Лори,  $2007. - 752$  c.

20. Коган В.Б., Огородников С.К., Кафаров В.В. Справочник по растворимости, Том 3. Тройные и многокомпонентные системы, образованные неорганическими веществами – Л.: "Наука". 1969. - 1171с.

21. Трембовля В.И., Фингер Е.Д., Авдеева А.А. Теплотехнические испытания котельных установок – М. Энергоатомиздат. 1991. – 416 с.

22. Конотопский, В. Ю. Методические указания к выполнению раздела «Финансовый менеджмент, ресурсоэффективность и ресурсосбережение» магистерской диссертации для всех специальностей ИК / В.Ю. Конотопский – Томск: Изд-во Томского политехнического университета, 2015. – 29 с.

23. Финансовый менеджмент, ресурсоэффективность и ресурсосбережение: учебно-методическое пособие / Н.А. Гаврикова, Л.Р. Тухватулина, И.Г. Видяев и др. – Томск: Изд-во Томского политехнического университета, 2014. – 73 с.

24. Райзберг, Б. А. Современный экономический словарь / Б.А. Райзберг, Л.Ш. Лозовский, Е.Б. Стародубцева. — 6-е изд., перераб. и доп., М. : ИНФРА-М, 2017. – 512 с.

25. Кукин П.П. Безопасность жизнедеятельности. Безопасность технологических процессов и производств: учеб. Пособие / П.П. Кукин, В.Л. Лапин – М., Высшая школа, 1999. – 318с.

26. Об основах охраны труда в Российской Федерации: Федеральный закон от 17 июля 1999 № 181 – ФЗ // Российская газ. *–* 1999. *–* 24.07. – [С. 4]

27. СанПиН 2.2.2/2.4.1340-03. Санитарно-эпидемиологические правила и нормативы «Гигиенические требования к ПЭВМ и организации работы» [Текст]. – Взамен СанПиН 2.2.2.542-96; введ. 2003-06-30. – М: Российская газета, 2003. – 3 с.

28. ГОСТ 12.1.038-82. ССБТ. Электробезопасность [Текст]. – Введ. 1983 01-07. – М.: Издательство стандартов, 1988. – 2 с.

29. СНиП 21-01-97. Пожарная безопасность зданий и сооружений [Текст]. – Взамен СНиП 2.01.02-85; введ. 1998-01-01. – М.: Госстрой России, ГУП ЦПП, 1999. – 6 с.